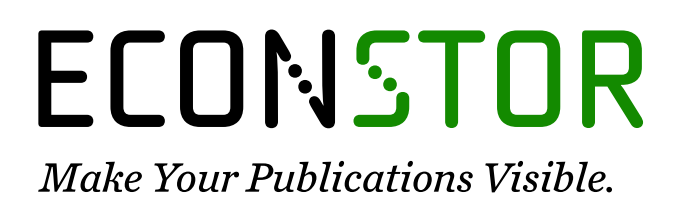

A Service of

**PRIII** 

Leibniz-Informationszentrum Wirtschaft Leibniz Information Centre for Economics

Knüsel, Leo

# **Working Paper** Alternatives to the MCMC method

Discussion Paper, No. 367

# **Provided in Cooperation with:**

Collaborative Research Center (SFB) 386: Statistical Analysis of discrete structures - Applications in Biometrics and Econometrics, University of Munich (LMU)

*Suggested Citation:* Knüsel, Leo (2003) : Alternatives to the MCMC method, Discussion Paper, No. 367, Ludwig-Maximilians-Universität München, Sonderforschungsbereich 386 - Statistische Analyse diskreter Strukturen, München, [https://doi.org/10.5282/ubm/epub.1742](https://doi.org/10.5282/ubm/epub.1742%0A)

This Version is available at: <https://hdl.handle.net/10419/31138>

#### **Standard-Nutzungsbedingungen:**

Die Dokumente auf EconStor dürfen zu eigenen wissenschaftlichen Zwecken und zum Privatgebrauch gespeichert und kopiert werden.

Sie dürfen die Dokumente nicht für öffentliche oder kommerzielle Zwecke vervielfältigen, öffentlich ausstellen, öffentlich zugänglich machen, vertreiben oder anderweitig nutzen.

Sofern die Verfasser die Dokumente unter Open-Content-Lizenzen (insbesondere CC-Lizenzen) zur Verfügung gestellt haben sollten, gelten abweichend von diesen Nutzungsbedingungen die in der dort genannten Lizenz gewährten Nutzungsrechte.

#### **Terms of use:**

*Documents in EconStor may be saved and copied for your personal and scholarly purposes.*

*You are not to copy documents for public or commercial purposes, to exhibit the documents publicly, to make them publicly available on the internet, or to distribute or otherwise use the documents in public.*

*If the documents have been made available under an Open Content Licence (especially Creative Commons Licences), you may exercise further usage rights as specified in the indicated licence.*

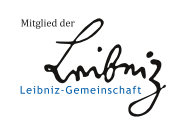

# WWW.ECONSTOR.EU

# **Alternatives to the MCMC method**

by Leo Knüsel, University of Munich, Germany October 2003

# **0. Abstract**

The Makov Chain Monte Carlo method (MCMC) is often used to generate independent (pseudo) random numbers from a distribution with a density that is known only up to a normalising constant. With the MCMC method it is not necessary to compute the normalising constant (see e.g. Tierney, 1994; Besag, 2000). In this paper we show that the well-known acceptance-rejection algorithm also works with unnormalised densities, and so this algorithm can be used to confirm the results of the MCMC method in simple cases. We present an example with real data.

# **1. Summary**

Let *X* and *Y* be random variables (or vectors) with densities  $f$  and  $g$ , and let  $\tilde{f} = c_f f$  and  $\tilde{g} = c_g g$ . We assume that  $\tilde{f}$  and  $\tilde{g}$  are known and that the normalising constants  $c_f$  and  $c_g$  are unknown. We assume further that we are able to generate independent random realisations from *Y*, and our aim is to find independent random realisations from *X*. Therefore *g* is called the proposal distribution and *f* is called the target distribution. If *X* and *Y* are discrete random variables the densities are to be replaced by the probability functions.

In section 2 we describe the well known acceptance rejection method. Algorithm A makes the assumption that we can find a constant  $c > 0$  such that  $c\tilde{g}(x) \ge \tilde{f}(x)$  for all x. This assumption is unrealistic in many situations where the target distribution  $f$  is too complex to be analytically tractable. Algorithm B of section 3 works without this assumption, but we have to assume that  $Pr\{X \in A_c\} \approx 1$ . This condition implies that the proposal distribution is *noninformative* with respect to the target distribution.

In section 4 we present three simple examples. The first example demonstrates the application of Algorithm A; *X* has a standard normal distribution (target distribution) and *Y* has a Cauchy distribution (proposal distribution). The true constant *c* of Algorithm A can be easily found from the data even if the densities are unnormalised. Example 2 demonstrates the application of Algorithm B; the target distribution is again the standard normal distribution but the proposal distribution is a uniform distribution in the interval  $[-a, a]$ . There exists no constant  $c > 0$  such that  $c\tilde{g}(x) \ge \tilde{f}(x)$  for all x, and so we apply Algorithm B. If a is too small the generated data cannot be considered as standard normal data. But if *a* is large enough the proposal distribution becomes noninformative with respect to the target distribution and Algorithm B generates the desired data. In Example 3 we treat the generalised linear model with binomial response in a Bayesian framework. We have to overcome some theoretical and numerical problems before we can apply Algorithm A.

In section 5 we treat in great detail an example with real data; the example is taken from Fahrmeir-Tutz (2001), page 3: Credit-scoring. For  $n = 1000$  bank customers the creditability *y*  $(y = 0: \text{credit}-\text{worthy}, y = 1: \text{not credit worthy})$  and  $k = 8$  explanatory variables  $x_1, \ldots, x_k$  are given. As in Example 3 we apply a probit model in a Bayesian framework, and we show how we can apply the simple classical acceptance-rejection algorithm (Algorithm A) to find a noninformative prior distribution (approximately) and to generate random data from the posterior distribution. Our results confirm the results of the MCMC method.

# **2. Acceptance-Rejection Algorithm**

Let *X* and *Y* be *n*-dimensional random variables with densities f and g, and let  $\tilde{f} = c_f f$  and  $\tilde{g} = c_g g$ . We assume that  $\tilde{f}$  and  $\tilde{g}$  are known and that the normalising constants  $c_f$  and  $c_g$  are unknown. We assume further that we are able to generate independent random realisations from *Y*, and our aim is to find independent random realisations from *X*.

## *Algorithm A*

For Algorithm A we assume that we can find a constant  $c > 0$  such that  $c\tilde{g}(y) \ge \tilde{f}(y)$  for all  $y \in \mathbb{R}^n$ . Let *U* be a random variable with a uniform distribution in the interval [0,1] that is independent of *Y*. Now the algorithm works as follows:

1. Generate a realisation *y* of *Y*; generate a realisation *u* of *U*.

2. If 
$$
u < \frac{\tilde{f}(y)}{c \tilde{g}(y)}
$$
 set  $x = y$ ; otherwise go back to the first step.

Then *x* is a realisation of a random variable *X* with the density *f*.

In Algorithm A a realisation *y* of *Y* is proposed as a realisation of *X,* but *y* is accepted as a realisation *x* of *X* only if the condition in step 2 is satisfied. Therefore *g* is called the proposal distribution and *f* is called the target distribution. Note that the normalising constants  $c_f$  and  $c_g$  need not to be known in Algorithm A. Although this fact it is known in the literature (see e.g. Ripley, 1987), we add the simple proof.

# *Proof of Algorithm A:*

In Algorithm A *x* is a realisation of a random variable *X* and we want to prove that the distribution of *X* is given by the density *f*. With

$$
B = \left\{ U < \frac{\tilde{f}(Y)}{c \, \tilde{g}(Y)} \right\} = \text{condition for acceptance}
$$

we have

(1) 
$$
\Pr\{X < x\} = \Pr\{Y < x | B\} = \frac{\Pr\{Y < x, B\}}{\Pr(B)}
$$

Now

(2)  
\n
$$
\Pr(B) = \Pr \left\{ U < \frac{\tilde{f}(Y)}{c\tilde{g}(Y)} \right\} = \int_{-\infty}^{+\infty} \Pr \left\{ U < \frac{\tilde{f}(y)}{c\tilde{g}(y)} \right\} g(y) dy
$$
\n
$$
= \int_{-\infty}^{+\infty} \frac{\tilde{f}(y)}{c\tilde{g}(y)} g(y) dy = \frac{c_f}{c c_g} \int_{-\infty}^{+\infty} f(y) dy = \frac{c_f}{c c_g},
$$

and

(3)  

$$
\Pr\left\{Y < x, B\right\} = \Pr\left\{Y < x, U < \frac{\tilde{f}(Y)}{c\tilde{g}(Y)}\right\} = \int_{-\infty}^{x} \Pr\left\{U < \frac{\tilde{f}(y)}{c\tilde{g}(y)}\right\} g(y) dy = \frac{c_f}{c c_g} \int_{-\infty}^{x} f(y) dy = \frac{c_f}{c c_g} F(x).
$$

Thus

(4) 
$$
\Pr\{X < x\} = \frac{\Pr\{Y < y, B\}}{\Pr(B)} = F(x).
$$

In the multivariate case our integrals are to be interpreted as *n*-fold integrals, e.g.

$$
\int\limits_{-\infty}^x f(y) dy = \int\limits_{(-\infty,\ldots,-\infty)}^{(x_1,\ldots,x_n)} f(y_1,\ldots,y_n) dy_1\cdots dy_n = F(x_1,\ldots,x_n).
$$

So we have proved that the algorithm is correct and that we need not know the normalising constants  $c_f$  and  $c_g$ . The acceptance probability is given by  $Pr(B) = c_f/(c c_g)$ .

# **3. Extension of Acceptance-Rejection Algorithm**

As in complex practical situations it can be difficult to find a constant  $c > 0$  such that  $c\tilde{g}(y) \ge \tilde{f}(y)$  for all  $y \in \mathbb{R}^n$ , it is desirable to find an algorithm that works without this condition. In Algorithm B we choose an arbitrary constant  $c > 0$  and we want to see what kind of random data the algorithm generates in this case.

## *Algorithm B*

Let  $U$  again be a random variable with a uniform distribution in the interval  $[0,1]$  that is independent of *Y*, and choose an (arbitrary) constant  $c > 0$ . We consider the following algorithm:

1. Generate a realisation *y* of *Y*; generate a realisation *u* of *U*.

2. If 
$$
\frac{\tilde{f}(y)}{\tilde{g}(y)} \le c
$$
 and  $u < \frac{\tilde{f}(y)}{c \tilde{g}(y)}$  set  $x = y$ ; otherwise go back to the first step.

Then x is a realisation of a random variable  $X_c$  with the distribution function

(5) 
$$
F_c(x) = \Pr\{X_c < x\} = \Pr\{X < x | X \in A_c\},
$$
\nwhere

where

$$
\text{(6)} \quad A_c = \left\{ x \in \mathbb{R} \, \middle| \, \frac{\tilde{f}(x)}{\tilde{g}(x)} \le c \right\}.
$$

If  $Pr\{X \in A_{\epsilon}\} = 1 - \epsilon$  for  $\epsilon \ge 0$ ,  $\epsilon$  small, then

(7) 
$$
F(x) - \varepsilon \leq F_c(x) \leq F(x) + \varepsilon \quad \forall x \in \mathbb{R}^n
$$
.

So Algorithm B generates random data with the target density  $F_c$  instead of  $F$ . If

 $Pr\{X \in A_c\} \approx 1$  we have  $F_c(x) \approx F(x)$ .  $A_c$  is the set of points that are proposed for acceptance as random data of the target distribution. If this set does not cover nearly the complete target distribution Algorithm B cannot generate the desired data (see Example 2).

The distribution of *Y* is called *informative* with respect to the distribution of *X* if the distribution of *Y* covers only part of the distribution of *X*. In a more formal way this is the case if there exists a set  $C \subset \mathbb{R}^n$  such that  $\Pr\{Y \in C\} \approx 1 \implies 0.9999$ , say), and if  $\Pr\{X \in C\}$  is significantly

smaller than 1 (  $< 0.9$  , say). In this case a set  $A_c$  with  $\Pr\{X \in A_c\} \approx 1$  cannot be found on the basis of  $M$  (= 10000, say) data of *Y* as  $A_c$  will probably be a subset of *C* and then  $Pr\left\{X \in A_c\right\}$  < 0.9. So Algorithm B can generate the desired data only if the proposal distribution is *noninformative* with respect to the target distribution (see Example 2).

# *Proof of Algorithm B:*

Let

$$
(8) \quad A_c = \left\{ y \in \mathbb{R} \, \middle| \, \frac{\tilde{f}(y)}{\tilde{g}(y)} \le c \right\}, \quad B_1 = \left\{ Y \in A_c \right\} = \left\{ \frac{\tilde{f}(Y)}{\tilde{g}(Y)} \le c \right\}, \quad B_2 = \left\{ U < \frac{\tilde{f}(Y)}{c \, \tilde{g}(Y)} \right\}
$$

Then

$$
(9) \quad \Pr\big\{X_c < x\big\} \ = \ \Pr\big\{Y < x\big|B_1 \cap B_2\big\} \ = \ \frac{\Pr\big\{Y < x, B_1 \cap B_2\big\}}{\Pr\big(B_1 \cap B_2\big)}.
$$

Now

$$
\Pr(B_1 \cap B_2) = \Pr \left\{ Y \in A_c, U < \frac{\tilde{f}(Y)}{c\tilde{g}(Y)} \right\} = \int_{A_c} \Pr \left\{ U < \frac{\tilde{f}(y)}{c\tilde{g}(y)} \right\} g(y) dy
$$
\n
$$
= \int_{A_c} \frac{\tilde{f}(y)}{c\tilde{g}(y)} g(y) dy = \frac{c_f}{c c_g} \int_{A_c} f(y) dy = \frac{c_f}{c c_g} \Pr \{ X \in A_c \},
$$

and

$$
\Pr\left\{Y < x, B_1 \cap B_2\right\} = \Pr\left\{Y < x, Y \in A_c, U < \frac{\tilde{f}(Y)}{c\tilde{g}(Y)}\right\} = \\
\begin{aligned}\n\text{(11)} \qquad &= \int_{y < x} \Pr\left\{U < \frac{\tilde{f}(y)}{c\tilde{g}(y)}\right\} g(y) \, dy = \frac{c_f}{c \, c_g} \int_{y < x} f(y) \, dy = \frac{c_f}{c \, c_g} \Pr\left\{X < x, X \in A_c\right\}.\n\end{aligned}
$$

Thus

$$
(12) \Pr\{X_c < x\} = \frac{\Pr\{Y < y, B_1 \cap B_2\}}{\Pr(B_1 \cap B_2)} = \frac{\Pr\{X < x, X \in A_c\}}{\Pr\{X \in A_c\}} = \Pr\{X < x | X \in A_c\}
$$

and so (5) is proved. To prove (7) we have to show that

$$
\Pr(A) - \varepsilon \le \frac{\Pr(A \cap B)}{\Pr(B)} \le \Pr(A) + \varepsilon
$$

with  $A = Pr\{X < x\}, B = \{X \in A_c\}$  and  $Pr(B) = 1 - \varepsilon$ . Now

$$
\Pr(A \cap B)^c = \Pr(A^c \cup B^c) \le \Pr(A^c) + \varepsilon
$$

and so

$$
Pr(A \cap B) = 1 - Pr(A \cap B)^{c} \ge Pr(A) - \varepsilon.
$$

From this we obtain

$$
\frac{\Pr(A \cap B)}{1 - \varepsilon} \ge \Pr(A \cap B) \ge \Pr(A) - \varepsilon
$$
  
\n
$$
\frac{\Pr(A \cap B)}{1 - \varepsilon} \approx (1 + \varepsilon) \Pr(A \cap B) \le (1 + \varepsilon) \Pr(A) \le \Pr(A) + \varepsilon
$$

as  $1/(1-\varepsilon) \approx 1+\varepsilon$  for small values of  $\varepsilon$ . So the two inequalities in (7) are also proved.

.

#### **4. Examples**

# *Example 1: Generation of standard normal data from Cauchy data*

We want to generate random data with a standard normal distribution from a random variable with a Cauchy distribution. So our target and proposal distributions are given by the densities

(13) 
$$
f(x) = \frac{1}{\sqrt{2\pi}} \exp\left(-\frac{1}{2}x^2\right)
$$
 and  $g(x) = \frac{1}{\pi(1+x^2)}$ .

We find

(14) 
$$
\max \frac{f(x)}{g(x)} = 1.52035,
$$

the maximum being reached for  $x = \pm 1$  (see Figure 1). We assume that we only know the unnormalised densities

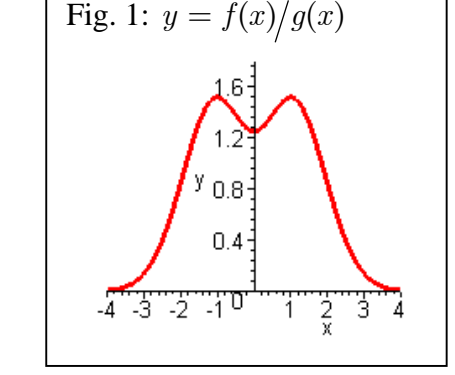

(15) 
$$
\tilde{f}(x) = \exp(-x^2/2) = c_f f(x) \quad \text{with} \quad c_f = \sqrt{2\pi}
$$

$$
\tilde{g}(x) = \frac{1}{1+x^2} = c_g g(x) \quad \text{with} \quad c_g = \pi.
$$

and we use Algorithm B with a constant *c* that is determined from the data. We use Minitab to generate the random data and we choose the random seed 77 so that the data can be reproduced. In column 1 of Table 1a we have generated  $M = 10,000$  random data  $y_1, \ldots, y_M$  from a Cauchy distribution. In column 2 and 3 we compute the unnormalised densities  $\tilde{g}(y_j)$  and  $\tilde{f}(y_j)$ . Column 4 gives the ratio  $\tilde{f}(y_j)/\tilde{g}(y_j)$ . The maximum of column 4 is  $c = 1.2131$  (see column 5), and with this constant *c* we obviously have

(16)  $\tilde{f}(y_j) \le c \tilde{g}(y_j)$  for all  $y_j, j = 1,..., M$ .

As in this simple example the normalising constants  $c_f = \sqrt{2\pi}$  and  $c_g = \pi$  are known, we can derive from (14) the theoretically correct constant

(17) 
$$
c_{\text{theor}} = \max \frac{\tilde{f}(x)}{\tilde{g}(x)} = \frac{c_f}{c_g} \max \frac{f(x)}{g(x)} = \frac{\sqrt{2\pi}}{\pi} 1.52035 = 1.2131.
$$

This constant is the same (to four decimal places) as the constant *c* that we have found empirically from the data, which is not surprising, as the maximum is reached for  $x = \pm 1$ , and these two points lie in the central part of the distribution *g* (see Figure 1). So in this example the theoretical maximum of  $\tilde{f}(y)/\tilde{g}(y)$  can be found from the random data. In column 6 we compute for each point *y<sub>j</sub>* the acceptance probability  $\tilde{f}(y_j) / [c \tilde{g}(y_j)]$ ; the total of column 6 (6580.9) is the expected number of accepted points given  $y_1, \ldots, y_M$ . In column 7 we generate *M* random data  $u_1,...,u_M$  from  $U(0,1)$ . If  $u_j < \tilde{f}(y_j) / [c \tilde{g}(y_j)]$ , then  $y_j$  is accepted as a realisation  $x_j$  of the standard normal distribution; this is indicated in column 8. The total number of accepted points is  $M_c = 6590$  out of the  $M = 10000$  generated data from the Cauchy distribution. So the acceptance rate  $M_c/M$  is about 0.66. The theoretical acceptance rate is given by

(18) 
$$
\Pr \left\{ U < \frac{\tilde{f}(Y)}{c\tilde{g}(Y)} \right\} = \frac{c_f}{c c_g} = \frac{\sqrt{2\pi}}{1.2131\pi} = 0.6577.
$$

In Table 1b we give some descriptive statistics (mean, standard deviation, median, quartiles, minimum and maximum) of the empirical data from the proposal (Cauchy) and target distribution (standard normal).

| (0)            | (1)     | (2)              | (3)                | (4)                                             | (5)           | (6)                                                            | (7)    | (8)              |
|----------------|---------|------------------|--------------------|-------------------------------------------------|---------------|----------------------------------------------------------------|--------|------------------|
| j              | $y_i$   | $\tilde{g}(y_j)$ | $\tilde{f}(y_{j})$ | $\tilde{f}(y_j)$<br>$\overline{\tilde{g}}(y_j)$ | (4)<br>sorted | $\tilde{f}(y_j)$<br>$\overline{c\,\tilde{g}\bigl(y_{i}\bigr)}$ | $u_j$  | accept?          |
| 1              | $-0.47$ | 0.8171           | 0.8941             | 1.0943                                          | 0.0000        | 0.9021                                                         | 0.7774 | $\mathbf{1}$     |
| $\overline{c}$ | $-2.63$ | 0.1266           | 0.0317             | 0.2507                                          | 0.0000        | 0.2067                                                         | 0.9402 | $\boldsymbol{0}$ |
| 3              | 0.17    | 0.9727           | 0.9861             | 1.0137                                          | 0.0000        | 0.8357                                                         | 0.5177 | 1                |
| $\overline{4}$ | 0.10    | 0.9906           | 0.9953             | 1.0047                                          | 0.0000        | 0.8282                                                         | 0.8376 | $\boldsymbol{0}$ |
| 5              | $-5.13$ | 0.0367           | 0.0000             | 0.0001                                          | 0.0000        | 0.0000                                                         | 0.5532 | $\overline{0}$   |
| 6              | $-3.82$ | 0.0641           | 0.0007             | 0.0106                                          | 0.0000        | 0.0087                                                         | 0.1775 | $\boldsymbol{0}$ |
| 7              | 1.90    | 0.2175           | 0.1654             | 0.7607                                          | 0.0000        | 0.6271                                                         | 0.1814 | 1                |
| 8              | 742.94  | 0.0000           | 0.0000             | 0.0000                                          | 0.0000        | 0.0000                                                         | 0.9528 | $\boldsymbol{0}$ |
| 9              | $-2.23$ | 0.1671           | 0.0827             | 0.4949                                          | 0.0000        | 0.4080                                                         | 0.5643 | $\boldsymbol{0}$ |
| 10             | 1.15    | 0.4292           | 0.5143             | 1.1983                                          | 0.0000        | 0.9878                                                         | 0.4375 | 1                |
|                |         |                  |                    |                                                 |               |                                                                |        |                  |
| 9991           | 1.14    | 0.4345           | 0.5217             | 1.2006                                          | 1.2131        | 0.9897                                                         | 0.2365 | $\mathbf 1$      |
| 9992           | $-3.43$ | 0.0784           | 0.0028             | 0.0357                                          | 1.2131        | 0.0295                                                         | 0.4103 | $\boldsymbol{0}$ |
| 9993           | 15.98   | 0.0039           | 0.0000             | 0.0000                                          | 1.2131        | 0.0000                                                         | 0.9674 | $\boldsymbol{0}$ |
| 9994           | $-0.50$ | 0.8029           | 0.8845             | 1.1016                                          | 1.2131        | 0.9081                                                         | 0.9936 | $\boldsymbol{0}$ |
| 9 9 9 5        | $-1.05$ | 0.4751           | 0.5756             | 1.2115                                          | 1.2131        | 0.9987                                                         | 0.8262 | $\mathbf{1}$     |
| 9996           | 0.35    | 0.8908           | 0.9405             | 1.0559                                          | 1.2131        | 0.8704                                                         | 0.2184 | 1                |
| 9997           | $-0.16$ | 0.9742           | 0.9869             | 1.0130                                          | 1.2131        | 0.8351                                                         | 0.9822 | $\boldsymbol{0}$ |
| 9998           | 0.10    | 0.9894           | 0.9947             | 1.0053                                          | 1.2131        | 0.4127<br>0.8287                                               |        | $\mathbf{1}$     |
| 9 9 9 9        | 1.33    | 0.3619           | 0.4141             | 1.1443                                          | 1.2131        | 0.9433                                                         | 0.8507 | 1                |
| 10 000         | $-0.46$ | 0.8244           | 0.8990             | 1.0904                                          | 1.2131        | 0.8989                                                         | 0.2240 | $\mathbf{1}$     |
| Sum            |         |                  |                    |                                                 |               | 6580.9                                                         |        | 6590             |

**Table 1a: Generation of standard normal data from Cauchy data**

**Table 1b:** Descriptive statistics of the proposal (P) and target (T) distribution in Table 1a

|              |         | mean   | stdev | median    | $Q_1$    | ५?    | mın                  | max   |
|--------------|---------|--------|-------|-----------|----------|-------|----------------------|-------|
| $\mathbf{P}$ | 10 000  | 0.9962 | 85.73 | $-0.0015$ | $-1.019$ | 0.972 | $-1072.95$   7603.28 |       |
|              | 6 5 9 0 | 0.0069 | 1.003 | 0.0164    | $-0.662$ | 0.687 | $-4.218$             | 3.889 |

Here we want to generate random data with a standard normal distribution from random data with a uniform distribution  $U(-a, a)$ . So our target and proposal densities are given by

$$
f(x) = \frac{1}{\sqrt{2\pi}} \exp\left(-\frac{1}{2}x^2\right) \quad \text{and} \quad g(x) = \begin{cases} 1/(2a) & \text{for } x \in [-a, a] \\ 0 & \text{else.} \end{cases}
$$

As  $g(x) = 0$  for  $|x| > a$  we obviously have

$$
\max_{x \in \mathbb{R}} \frac{f(x)}{g(x)} = \infty,
$$

and so Algorithm A cannot work in this example as a constant  $c \leq \infty$  with  $f(x) \leq c g(x)$  for all  $x \in \mathbb{R}$  does not exist. With  $\tilde{f}$  and  $\tilde{g}$  we denote the unnormalised densities

$$
\tilde{f}(x) = \exp\left(-\frac{1}{2}x^2\right) = \sqrt{2\pi} f(x) \quad \text{and} \quad \tilde{g}(x) = 2af(x) = \begin{cases} 1 & \text{for } x \in [-a, a] \\ 0 & \text{else,} \end{cases}
$$

and we try to use Algorithm B. As a first try we choose  $a = 1$ , i.e. we choose the uniform distribution  $U(-1,1)$  as our proposal distribution. We again use Minitab to generate the random data and we again choose the random seed 77. In column 1 of Table 2a we have generated  $M = 10000$  random data  $y_1, \ldots, y_M$  from the uniform distribution  $U(-1,1)$ . In column 2 and 3 we compute the unnormalised densities  $\tilde{g}(y_j)$  and  $\tilde{f}(y_j)$ . Column 4 gives the ratio  $\tilde{f}(y_j)/\tilde{g}(y_j)$ . The maximum of column 4 is  $c = 1.0000$  (see column 5), and with this constant  $c$  we obviously have

$$
\tilde{f}(y_j) \le c \tilde{g}(y_j)
$$
 for all  $y_j$ ,  $j = 1,...,M$ .

This is not surprising as obviously  $\tilde{f}(x) \leq \tilde{g}(x) = 1$  for  $x \in [-a, a]$ . In column 6 we compute for each point  $y_j$  the acceptance probability  $\tilde{f}(y_j) / [c \tilde{g}(y_j)] = \tilde{f}(y_j)$ ; the total of column 6 (8563.7) is the expected number of accepted points given  $y_1, \ldots, y_M$ . In column 7 we generate  $M = 10000$  random data  $u_1, ..., u_M$  from  $U(0,1)$ . If  $u_j < \tilde{f}(y_j) / [c \tilde{g}(y_j)]$ , then  $y_j$  is accepted as a realisation  $x_i$  of the standard normal distribution; this is indicated in column 8. The total number of accepted points in Table 2a is  $M_c = 8567$  out of the  $M = 10000$  generated data from the uniform distribution  $U(-1,1)$ . So the acceptance rate  $M_c/M$  is about 85 %.

Obviously, the 8567 generated random data cannot be considered as data from a standard normal distribution. As all proposed data lie in the interval  $[-1,1]$ , the accepted data also all lie in this interval. But for the standard normal distribution we have  $\Pr_f\left\{|X|>1\right\}=0.3174$ , and so about 32 % of the target distribution remain unconsidered. According to our theorem concerning Algorithm B the accepted random data possess the distribution function

$$
F_c(x) = \Pr\left\{X < x \middle| X \in A_c\right\}
$$

.

| (0)            | (1)       | (2)              | (3)                | (4)                                                          | (5)           | (6)                                                                                          | (7)     | (8)              |
|----------------|-----------|------------------|--------------------|--------------------------------------------------------------|---------------|----------------------------------------------------------------------------------------------|---------|------------------|
| j              | $y_j$     | $\tilde{g}(y_i)$ | $\tilde{f}(y_{j})$ | $\tilde{f}\left(y_{j}\right)$<br>$\overline{\tilde{g}}(y_j)$ | (4)<br>sorted | $\tilde{f}\left(y_{\scriptscriptstyle j}\right)$<br>$\overline{c}\,\tilde{g}\big(y_{j}\big)$ | $u_{i}$ | accept?          |
| $\mathbf{1}$   | $-0.2813$ | 1                | 0.9612             | 0.9612                                                       | 0.6066        | 0.9612                                                                                       | 0.7774  | $\mathbf{1}$     |
| $\overline{c}$ | $-0.7684$ | $\mathbf{1}$     | 0.7443             | 0.7443                                                       | 0.6067        | 0.7443                                                                                       | 0.9402  | $\boldsymbol{0}$ |
| 3              | 0.1056    | 1                | 0.9944             | 0.9944                                                       | 0.6068        | 0.9944                                                                                       | 0.5177  | 1                |
| $\overline{4}$ | 0.0618    | 1                | 0.9981             | 0.9981                                                       | 0.6069        | 0.9981                                                                                       | 0.8376  | $\mathbf{1}$     |
| 5              | $-0.8773$ | 1                | 0.6805             | 0.6805                                                       | 0.6069        | 0.6805                                                                                       | 0.5532  | $\mathbf{1}$     |
| 6              | $-0.8370$ | 1                | 0.7045             | 0.7045                                                       | 0.6071        | 0.7045                                                                                       | 0.1775  | $\mathbf{1}$     |
| $\tau$         | 0.6912    | 1                | 0.7875             | 0.7875                                                       | 0.6071        | 0.7875                                                                                       | 0.1814  | 1                |
| $8\,$          | 0.9991    | 1                | 0.6071             | 0.6071                                                       | 0.6072        | 0.6071                                                                                       | 0.9528  | $\overline{0}$   |
| 9              | $-0.7319$ | $\mathbf{1}$     | 0.7650             | 0.7650                                                       | 0.6074        | 0.7650                                                                                       | 0.5643  | $\mathbf{1}$     |
| 10             | 0.5452    | 1                | 0.8619             | 0.8619                                                       | 0.6074        | 0.8619                                                                                       | 0.4375  | $\mathbf{1}$     |
|                |           |                  |                    |                                                              |               |                                                                                              |         |                  |
| 9991           | 0.5418    | 1                | 0.8635             | 0.8635                                                       | 1.0000        | 0.8635                                                                                       | 0.2365  | 1                |
| 9992           | $-0.8193$ | 1                | 0.7149             | 0.7149                                                       | 1.0000        | 0.7149                                                                                       | 0.4103  | $\mathbf{1}$     |
| 9993           | 0.9602    | 1                | 0.6306             | 0.6306                                                       | 1.0000        | 0.6306                                                                                       | 0.9674  | $\boldsymbol{0}$ |
| 9 9 9 4        | $-0.2929$ | 1                | 0.9580             | 0.9580                                                       | 1.0000        | 0.9580                                                                                       | 0.9936  | $\boldsymbol{0}$ |
| 9995           | $-0.5158$ | 1                | 0.8754             | 0.8754                                                       | 1.0000        | 0.8754                                                                                       | 0.8262  | 1                |
| 9996           | 0.2145    | 1                | 0.9773             | 0.9773                                                       | 1.0000        | 0.9773                                                                                       | 0.2184  | $\mathbf{1}$     |
| 9 9 9 7        | $-0.1027$ | 1                | 0.9947             | 0.9947                                                       | 1.0000        | 0.9947                                                                                       | 0.9822  | $\mathbf{1}$     |
| 9998           | 0.0656    | 1                | 0.9979             | 0.9979                                                       | 1.0000        | 0.9979                                                                                       | 0.4127  | 1                |
| 9 9 9 9        | 0.5891    | 1                | 0.8407             | 0.8407                                                       | 1.0000        | 0.8407                                                                                       | 0.8507  | $\boldsymbol{0}$ |
| 10 000         | $-0.2752$ | $\mathbf{1}$     | 0.9628             | 0.9628                                                       | 1.0000        | 0.9628                                                                                       | 0.2240  | $\mathbf{1}$     |
| Sum            |           |                  |                    |                                                              |               | 8563.7                                                                                       |         | 8567             |

**Table 2a: Generation of standard normal data from data with a uniform distribution**

where

$$
A_c = \left\{ x \in \mathbb{R} \, \middle| \, \frac{\tilde{f}(x)}{\tilde{g}(x)} \le 1 \right\} = [-1, 1].
$$

So we have  $F_c(x) = \Pr\left\{X < x \|X| \leq 1\right\}$  and this is a trimmed standard normal distribution. Obviously, the distribution  $F_c$  is too far away from our target distribution, as about 32 % of the total probability mass are trimmed away.

The remedy to our problem is obvious: we need a proposal distribution that covers nearly the complete target distribution, i.e. we have to choose a uniform distribution  $U(-a, a)$  with a larger value of a. In Table 2b we give the results for the proposal distributions  $U(-a, a)$  with  $a = 1, 2, \ldots, 6, 8, 10$ . For each value of *a* we perform a simulation study as in the above case with  $a = 1$ . We see e.g. that for  $a = 4$  the total number of accepted data is 3211 out of the  $M = 10000$  proposed data, and the probability trimmed away in the distribution  $F_c$  is only  $0.6334 \cdot 10^{-4}$ . So we can consider the 3211 accepted data as random data from a standard normal distribution as it is unlikely that among 3211 random data from a true standard normal distribution one of these values lies in the range trimmed away.

| $\mathfrak a$  | $\Pr_{f} \{ X  > a\}$ | $M_{c}$ |
|----------------|-----------------------|---------|
| 1              | 0.3173                | 8567    |
| $\overline{2}$ | 0.04550               | 6054    |
| 3              | 0.002,700             | 4201    |
| $\overline{4}$ | $0.6334 E - 4$        | 3211    |
| 5              | $0.5733 E - 6$        | 2585    |
| 6              | $0.1973 E - 8$        | 2142    |
| 8              | $0.1244 E - 14$       | 1623    |
| 10             | $0.1524 E - 22$       | 1291    |

**Table 2b:** Result for different proposal distributions  $U(-a, a)$ 

In our simple example we can compute the probability  $Pr\{X \in A_c\} = Pr\{|X| \le a\}$ , but in real applications this will often be impossible as the density *f* is only known in its unnormalised form  $\tilde{f}$ . How can we know that the generated data can be considered as data from the target distribution? In Table 2c we give some descriptive statistics (mean, standard deviation, median, quartiles, minimum and maximum) of the data generated from the trimmed distributions  $F_c$  for  $a = 1, 2, \ldots, 6, 8, 10$ . We can see that the empirical distribution remains essentially unchanged for  $a \ge 4$ , and so one would use the uniform distribution with  $a = 4$  to generate about 3000 data from the standard normal distribution. Table 2d is similar to Table 2c but with  $M = 100000$  instead of  $M = 10000$ .

**Table 2c:** Descriptive statistics of the empirical distribution of the data generated for  $a = 1, 2, \ldots, 6, 8, 10$  with  $M = 10000$ 

| a              | $M_{c}$ | mean      | stdev  | median | $Q_1$     | $Q_3$  | mın       | max    |
|----------------|---------|-----------|--------|--------|-----------|--------|-----------|--------|
|                | 8567    | $-0.0011$ | 0.5384 | 0.0028 | $-0.4430$ | 0.4425 | $-0.9994$ | 0.9999 |
| $\mathfrak{D}$ | 6054    | 0.0010    | 0.8823 | 0.0057 | $-0.6301$ | 0.6354 | $-1.9987$ | 1.9998 |
| 3              | 4201    | 0.0046    | 0.9782 | 0.0076 | $-0.6505$ | 0.6672 | $-2.9008$ | 2.8606 |
| 4              | 3211    | 0.0188    | 0.9866 | 0.0203 | $-0.6405$ | 0.6875 | $-3.4072$ | 3.5196 |
| 5              | 2585    | 0.0041    | 0.9920 | 0.0057 | $-0.6580$ | 0.6760 | $-3.9361$ | 3.4378 |
| 6              | 2142    | 0.0314    | 0.9858 | 0.0311 | $-0.6260$ | 0.7065 | $-3.6231$ | 3.6309 |
| 8              | 1623    | 0.0399    | 0.9994 | 0.0409 | $-0.6495$ | 0.6936 | $-3.4570$ | 3.6647 |
| 10             | 1291    | 0.0300    | 1.0138 | 0.0282 | $-0.6644$ | 0.6937 | $-4.1202$ | 4.5808 |

**Table 2d:** Descriptive statistics of the empirical distribution of the data generated for  $a = 1, 2, \dots, 6, 8, 10$  with  $M = 100000$ 

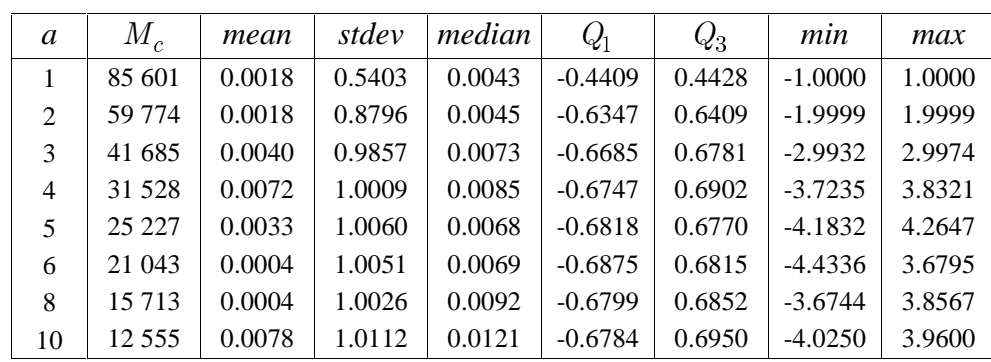

Let  $Y_1, \ldots, Y_n$  be independent random variables with

(19) 
$$
Y_i | \mathbf{B}, x_i \sim Bi(1, p_i), i = 1,..., n;
$$
  
\n $p_i = \mathbb{E}(Y_i | \mathbf{B}, x_i) = \Phi(\beta_0 + \beta_1 x_i)$  (socialed probit-model).

Then

$$
\Pr\{Y_i = 1\} = p_i \quad \text{ and } \quad \Pr\{Y_i = 0\} = 1 - p_i
$$
\n
$$
p(y_i | \mathbf{B}) = \Pr\{Y_i = y_i\} = p_i^{y_i} (1 - p_i)^{1 - y_i}, y_i \in \mathbb{R}^d
$$

or

$$
p(y_i|\mathbf{\beta}) = \Pr(Y_i = y_i) = p_i^{y_i} (1 - p_i)^{1 - y_i}, y_i \in \{0, 1\}
$$

and

(20) 
$$
p(\mathbf{y}|\mathbf{\beta}) = \prod_{i=1}^{n} p(y_i|\mathbf{\beta}) = \prod_{i=1}^{n} p_i^{y_i} (1 - p_i)^{1 - y_i}, y_i \in \{0, 1\}.
$$

We assume that the values  $x_1, \ldots, x_n$  are given (deterministic predictor), and that  $\beta$  is a random vector with the prior distribution (Bayesian model)

 $\left(0, \sigma_{\beta}^2 I_2\right)$ , i.e.  $\beta_0, \beta_1$  independent each with  $N\left(0, \sigma_{\beta}^2\right), \sigma_{\beta}^2$  $\beta \sim N\left(0, \sigma_{\beta}^2 I_2\right)$ , i.e.  $\beta_0, \beta_1$  independent each with  $N\left(0, \sigma_{\beta}^2\right), \sigma_{\beta}^2$  known;

(21) 
$$
p(\mathbf{\beta}) = \frac{1}{2\pi\sigma_{\beta}^{2}} \exp\left(-\frac{1}{2\sigma_{\beta}^{2}} \mathbf{\beta}^{\mathsf{T}} \mathbf{\beta}\right) = \text{ density of } \mathbf{\beta}
$$

The posterior distribution of  $\beta$  for given observations  $\mathbf{y} = (y_1, \dots, y_n)$  is given by:

$$
(22) \quad p(\boldsymbol{\beta}|\mathbf{y}) \propto p(\boldsymbol{\beta}) \times p(\mathbf{y}|\boldsymbol{\beta}) = \frac{1}{2\pi\sigma_{\beta}^2} \exp\left(-\frac{1}{2\sigma_{\beta}^2} \boldsymbol{\beta}^\mathsf{T} \boldsymbol{\beta}\right) \times \prod_{i=1}^n p_i^{y_i} (1-p_i)^{1-y_i}.
$$

As the random variables  $Y_i$  are discrete we obviously have  $p(y|\beta) \leq 1$ . Random data from  $p(\beta)$  (=  $g(\beta)$ , proposal distribution) are available, and random data from the posterior distribution  $p(\beta | y)$  (=  $f(\beta)$ , target distribution) have to be generated. The normalising constant of the posterior distribution is unknown:

$$
p(\beta|\mathbf{y}) = f(\beta) = c_f p(\beta) p(\mathbf{y}|\beta) = c_f \tilde{f}(\beta)
$$
 with unknown  $c_f$ .

But we have

(23) 
$$
\frac{\tilde{f}(\mathbf{\beta})}{g(\mathbf{\beta})} = \frac{p(\mathbf{\beta})p(\mathbf{y}|\mathbf{\beta})}{p(\mathbf{\beta})} = p(\mathbf{y}|\mathbf{\beta}) \le 1,
$$

and so Algorithm A works (in theory) with (24)  $\tilde{f}(\mathbf{\beta}) = p(\mathbf{\beta}) p(\mathbf{y}|\mathbf{\beta}); \ \tilde{g}(\mathbf{\beta}) = g(\mathbf{\beta}) = p(\mathbf{\beta}); \ c = 1.$ 

In Table 3a we find the data for our example with  $n = 1000$ . Column 1 and 2 give the observed values  $y_1, \ldots, y_n$  and  $x_1, \ldots, x_n$ . As an interpretation we could think that  $y_i$  denotes whether individual *i* is employed ( $y_i = 1$ ) or unemployed ( $y_i = 0$ ), and that  $x_i$  is the age of individual *i*  $(20 \le x_i \le 60)$ . Column 3 gives the normalised age  $\tilde{x}_i = \frac{1}{20}(x_i - 40)$ , so that  $-1 \le \tilde{x}_i \le 1$ . The "observed " data points  $(y_i, x_i)$ ,  $i = 1, ..., n$ , were generated with Minitab as follows:

- 1. Set the starting value of the random number generator to 77.
- 2. Generate  $n = 1000$  random data  $y_1, \ldots, y_n$  from the binomial distribution  $Bi(n, \frac{1}{2})$ .
- 3. Generate  $n = 1000$  random data  $x_1, \ldots, x_n$  from the uniform distribution over the integers  $\{20, 21, \ldots, 60\}$ .

.

For given coefficients  $\beta_0$  and  $\beta_1$  we compute in column 4 and 5 the values  $z_i = \beta_0 + \beta_1 \tilde{x}_i$  and  $p_i = \Phi(z_i)$ . Column 6 gives the probabilities  $p(y_i|\mathbf{B}) = p_i^{y_i}(1-p_i)^{1-y_i}$ , and column 7 gives the logarithms of these probabilities so that

$$
\log p(\mathbf{y}|\mathbf{\beta}) = \sum_{i=1}^{n} \log p(y_i|\mathbf{\beta}) = -1033.2741
$$

and  $p(\mathbf{y}|\mathbf{\beta}) = \exp(-1033.2741) = 0.1798 \cdot 10^{-448}$ .

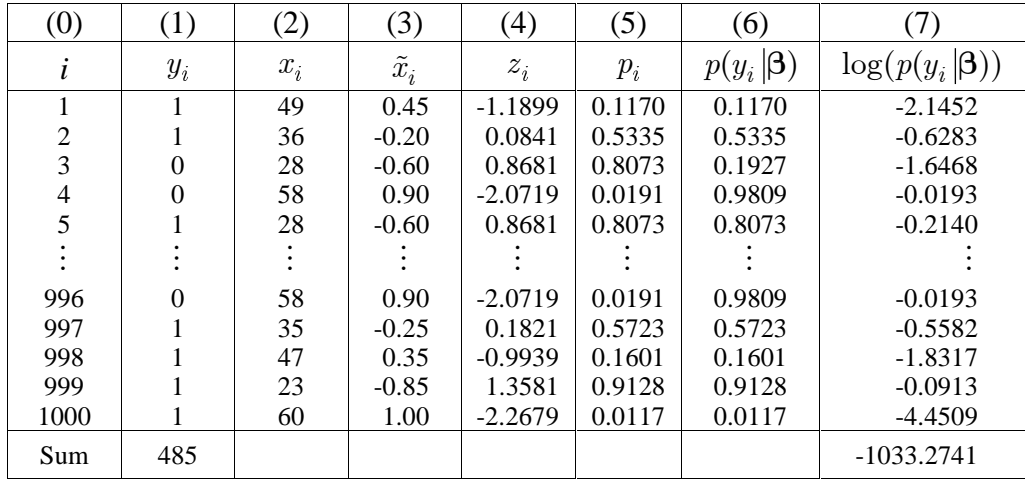

**Table 3a:**  $\beta_0 = -0.3079, \beta_1 = -1.9600$ 

Now we want to apply Algorithm A to generate random data from the posterior distribution by means of random data from the prior distribution with  $\sigma_{\beta}^2 = 1$ . We again use Minitab with the seed 77 to generate  $M = 100000$  data vectors  $\beta_j = (\beta_{0j}, \beta_{1j})$ ,  $j = 1,...,M$ , from the prior distribution  $N(0,1) \times N(0,1)$ . These data are to be found in column 1 and 2 of Table 3b. Column 3 gives the logarithms of the acceptance probabilities  $p(y|\beta_j)$  computed according to Table 3a; the first line in Table 3b contains the result of Table 3a; for  $\beta_1 = (-0.3079, -1.9600)$  we have  $\log p(\mathbf{y}|\boldsymbol{\beta}_1) = -1033.27$ . In column 4 we find the sorted values of column 3. The smallest and largest value in column 3 is  $l_{\min} = -6614.79$  and  $l_{\max} = -689.98$  so that the smallest and largest probability  $p(\mathbf{y} | \mathbf{\beta}_j)$  are given by t value in column 3 is  $l_{\min} = -66$ <br> *t* probability  $p(\mathbf{y}|\mathbf{\beta}_j)$  are given by<br>  $p_{\min} = \exp(-l_{\min}) = 0.172 \cdot 10^{-7}$ 

t probability 
$$
p(\mathbf{y}|\beta_j)
$$
 are given by  
\n $p_{\min} = \exp(-l_{\min}) = 0.172 \cdot 10^{-2872}$ ;  
\n $p_{\max} = \exp(-l_{\max}) = 0.222 \cdot 10^{-299}$ .

If we tried to use Algorithm A according to (23) and (24) with  $c = 1$ , the acceptance probabilities  $p(\mathbf{y}|\mathbf{\beta}_i)$  would be so small that most probably not a single vector  $\mathbf{\beta}_i$  could be accepted as a random vector of the posterior distribution. But from our data in column 4 of Table 3b we see that for the given data points  $(y_i, x_i)$ ,  $i = 1,...,n$  , the conditional probability  $p(y|\beta)$  as a function of the parameter vector  $\beta = (\beta_0, \beta_1)$  obviously has a maximum, namely

 $p_{\text{max}} = \exp(-l_{\text{max}})$ . In Table 3c we find the 10 data vectors  $\beta = (\beta_0, \beta_1)$  of Table 3b with the largest values of  $p(y|\beta)$ . We see that  $p(y|\beta)$  becomes maximum for  $\hat{\beta} \approx (-0.035, -0.15)$ , and

this is obviously the maximum likelihood estimator of  $\beta = (\beta_0, \beta_1)$  for the given data points  $(y_i, x_i)$ ,  $i = 1, ..., n$ . Instead of using Algorithm A with the theoretical upper bound  $c_{theor} = 1$  of the probabilities  $p(y|\beta)$  we now use the maximum

$$
c = \max_{\beta} p(\mathbf{y}|\mathbf{\beta}) \approx p_{\max} = \exp(-l_{\max})
$$

as found in Table 3b. With this constant the acceptance probabilities are given by  $p(\mathbf{y}|\beta_j)/p_{\text{max}}$ . So we compute in column 5 of Table 3b the values

$$
\log \frac{p(\mathbf{y}|\mathbf{\beta}_j)}{p_{\max}} = \log p(\mathbf{y}|\mathbf{\beta}_j) - l_{\max},
$$

and by exponentiation we obtain in column 6 the acceptance probabilities  $p(y|\beta)/p_{\text{max}}$ . Note that all these computations are done in a numerically stable way. The sum of the acceptance probabilities in column 6 now becomes 257.08. Column 7 gives independent data  $u_1, \ldots, u_M$ from  $U(0,1)$ , and if an acceptance probability  $p(y|\beta_j)/p_{\text{max}}$  is smaller the corresponding value  $u_i$  the data vector  $\beta_i$  is accepted as a vector of the posterior distribution. In our Table 3b the number of accepted vectors is 271, so that the acceptance rate is about  $271/M \approx 0.003$ .

What can be done to find more than just 271 data vectors from the posterior distribution? One way is to enhance the number  $M = 100000$  of proposed vectors. Another possibility would be to reduce the variance  $\sigma_{\beta}^2 = 1$  of the prior distribution. If we used  $\sigma_{\beta} = \frac{1}{2}$  instead of  $\sigma_{\beta} = 1$ , the two-dimensional density in the neighbourhood of  $\hat{\beta} \approx (-0.035, -0.15)$  would be about four times higher and so the number of accepted points would also be about four times higher. And in fact the analogous computations as in Table 3b now give 995 acceptable data vectors. But we have to ask whether the posterior distribution remains essentially unchanged when we reduce the standard deviation of the prior distribution from  $\sigma_{\beta} = 1$  to  $\sigma_{\beta} = \frac{1}{2}$ . Table 3d and 3e give some descriptive statistics (mean, standard deviation, median, quartiles, minimum and maximum) of the two empirical data sets from the posterior distribution, and the answer to our question seems to be positive. A more detailed treatment of our example can be found in Knüsel (2002).

Our example shows that the acceptance-rejection algorithm works fine even for data sets with  $n = 1000$  and more observations. In our example we have used just one predictor variable (age *x*); if there are  $k$  (> 1) predictor variables our parameter vector  $\beta = (\beta_0, \dots, \beta_k)$  becomes  $(k+1)$ -dimensional, but no new problems will arise if k is not too large (see section 5).

| (0)            | (1)          | (2)          | (3)                                      | (4)          | (5)            | (6)                                                      | (7)    | (8)              |
|----------------|--------------|--------------|------------------------------------------|--------------|----------------|----------------------------------------------------------|--------|------------------|
| j              | $\beta_{0j}$ | $\beta_{1j}$ | $\ln p(\mathbf{y} \boldsymbol{\beta}_i)$ | $(3)$ sorted | $(3)-l_{\max}$ | $p(\mathbf{y} \boldsymbol{\beta}_i)$<br>$p_{\text{max}}$ | $u_i$  | accept?          |
| 1              | $-0.3079$    | $-1.9600$    | $-1033.27$                               | $-6614.79$   | $-343.29$      | 0.0000                                                   | 0.4283 | $\mathbf{0}$     |
| $\overline{c}$ | $-0.8409$    | 1.1722       | $-1075.30$                               | $-6590.37$   | $-385.32$      | 0.0000                                                   | 0.4195 | $\theta$         |
| 3              | 2.5018       | $-2.1165$    | $-2868.18$                               | $-6271.10$   | $-2178.20$     | 0.0000                                                   | 0.1676 | 0                |
| 4              | 1.4639       | 1.3051       | $-1611.67$                               | $-5928.48$   | $-921.69$      | 0.0000                                                   | 0.9560 | $\theta$         |
| 5              | $-0.4848$    | 0.3408       | $-779.96$                                | $-5691.63$   | $-89.98$       | 0.0000                                                   | 0.2997 | $\theta$         |
| 6              | 0.3611       | $-0.6306$    | $-763.01$                                | $-5361.96$   | $-73.04$       | 0.0000                                                   | 0.8459 | 0                |
| 7              | $-0.5657$    | $-1.0905$    | $-862.12$                                | $-5302.70$   | $-172.14$      | 0.0000                                                   | 0.3587 | $\overline{0}$   |
| 8              | 0.5270       | $-0.9555$    | $-854.04$                                | $-5282.21$   | $-164.06$      | 0.0000                                                   | 0.2080 | $\theta$         |
| 9              | 1.0423       | $-1.0347$    | $-1123.31$                               | $-5167.82$   | $-433.33$      | 0.0000                                                   | 0.7861 | 0                |
| 10             | $-0.9534$    | 0.5409       | $-1004.02$                               | $-5154.44$   | $-314.05$      | 0.0000                                                   | 0.0995 | 0                |
|                |              |              |                                          |              |                |                                                          |        |                  |
| 99 991         | 1.2408       | 0.4125       | $-1237.90$                               | $-690.01$    | $-547.92$      | 0.0000                                                   | 0.5524 | $\overline{0}$   |
| 99 992         | $-0.0757$    | $-1.0427$    | $-770.99$                                | $-690.01$    | $-81.02$       | 0.0000                                                   | 0.0753 | $\theta$         |
| 99 993         | $-0.7856$    | 0.4639       | $-907.07$                                | $-690.01$    | $-217.09$      | 0.0000                                                   | 0.5538 | $\Omega$         |
| 99 9 94        | $-0.2130$    | 1.8180       | $-1110.69$                               | $-690.01$    | $-420.71$      | 0.0000                                                   | 0.9853 | $\boldsymbol{0}$ |
| 99 9 95        | $-0.6739$    | $-0.4450$    | $-824.26$                                | $-690.01$    | $-134.28$      | 0.0000                                                   | 0.0428 | $\Omega$         |
| 99 9 96        | $-0.5381$    | $-0.4991$    | $-779.78$                                | $-690.01$    | $-89.80$       | 0.0000                                                   | 0.0079 | $\boldsymbol{0}$ |
| 99 997         | $-0.1721$    | 1.2053       | $-893.29$                                | $-689.99$    | $-203.31$      | 0.0000                                                   | 0.7317 | $\Omega$         |
| 99 998         | 0.9925       | $-0.2832$    | $-1024.02$                               | $-689.98$    | $-334.04$      | 0.0000                                                   | 0.6037 | $\boldsymbol{0}$ |
| 99 999         | $-1.6129$    | 0.3741       | $-1478.52$                               | $-689.98$    | $-788.54$      | 0.0000                                                   | 0.7684 | $\boldsymbol{0}$ |
| 100 000        | 1.2603       | $-0.5943$    | $-1228.64$                               | $-689.98$    | $-538.66$      | 0.0000                                                   | 0.3476 | $\boldsymbol{0}$ |
| Sum            |              |              |                                          |              |                | 257.08                                                   |        | 271              |

**Table 3b:** Simulation with  $n = 1000$  observations and  $M = 100000$ 

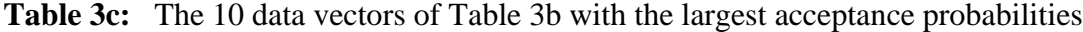

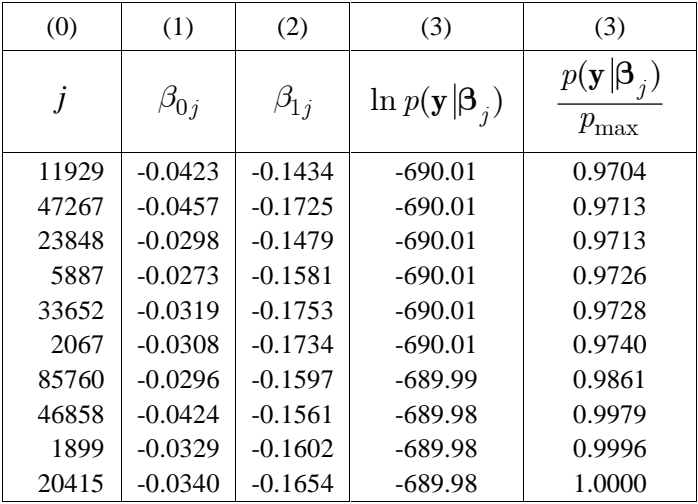

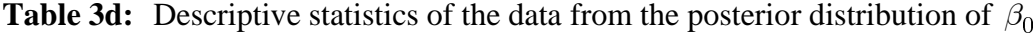

| $\sigma_{\beta}$ |     | mean           | stdev   median |          | Ч3                | mın      | max                 |
|------------------|-----|----------------|----------------|----------|-------------------|----------|---------------------|
|                  |     | $-0.035$ 0.045 | $-0.035$       | $-0.066$ | $-0.008$          | $-0.184$ | $\vert 0.104 \vert$ |
| $\frac{1}{2}$    | 995 | $-0.037$ 0.039 | $-0.037$       | $-0.064$ | $-0.010$ $-0.168$ |          | 0.099               |

**Table 3e:** Descriptive statistics of the data from the posterior distribution of  $\beta_1$ 

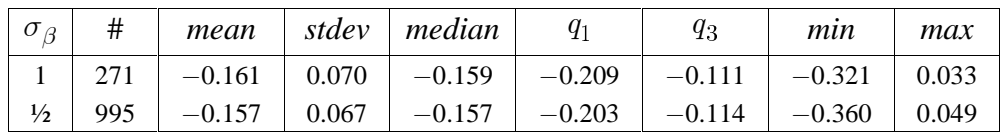

# **5. An example with real data**

Now we present an example with real data. We will work with a Bayesian model and we try to determine the posterior distribution that corresponds to a noninformative prior distribution using classical simulation methods. We work with the multivariate normal, Laplace, Cauchy and uniform distribution as prior distributions, and we use an iterative procedure that takes into account the approximate covariance matrix of the posterior distribution.

#### *5.1 Overview*

The example is taken from Fahrmeir-Tutz (2001), page 3: Credit-scoring. For  $n = 1000$  bank customers the creditability  $y ( y = 0)$ : credit-worthy,  $y = 1$ : not credit worthy) and  $k = 8$  explanatory variables  $x_1, \ldots, x_k$  are given. We apply a probit model in a Bayesian framework, and we want to apply the simple classical acceptance-rejection algorithm (Algorithm A) to generate random data from the posterior distribution (section 5.2).

First we have to find the maximum likelihood estimator of the parameter vector  $\beta = (\beta_0, ..., \beta_k)$  so that Algorithm A can work efficiently (section 5.3). Then we have to find a noninformative prior distribution; we call a prior distribution *noninfomative* if the posterior distribution does not change anymore when enlarging the dispersion of the prior. We face the problem that too few acceptable data are found from the posterior distribution if the prior distribution is too far away from the posterior distribution.

In section 5.4 we work with a  $(k+1)$  -dimensional prior distribution with independent normal components  $N(\mu_j, \sigma_\beta^2)$  where  $\mu_j = \hat{\beta}_j$  is the maximum likelihood estimate of  $\beta_j$ . But we are not able to increase  $\sigma_{\beta}$  to a value such that the corresponding prior distribution could be considered as approximately noninformative as the number of acceptable data becomes too small for larger values of  $\sigma_{\beta}$ .

In section 5.5 we work with the multivariate normal distribution as prior distribution. In the first iteration step we compute the covariance matrix  $C_{\text{app}}$  found from the posterior data in section 5.4; this covariance matrix can be considered as an approximation to the unknown covariance matrix of the posterior distribution connected with the uninformative prior distribution. As prior distribution we now use the multivariate normal distribution  $N_9(\mu, \Sigma)$  where  $\mu = \hat{\beta}$  is the maximum likelihood estimate of  $\beta$  and where  $\Sigma = r^2 C_{app}$  with a factor  $r > 1$  chosen as large as possible in order to come close to the noninformative prior distribution; we started with  $r = 1.5$  and in a second series of simulations we chose to  $r = 2$ . Then we generate the corresponding posterior data. In the second iteration step we compute an updated covariance matrix  $C_{\text{app}}$  found from the posterior data in step 1. As prior distribution we now use the multivariate normal distribution  $N_9(\mu, \Sigma)$  where  $\Sigma = r^2 \mathbf{C}_{app}$  with the updated covariance matrix  $\mathbf{C}_{app}$ . We repeat this procedure until the correlation matrix and the eigenvalues of  $C_{app}$  become stable. But if we replace  $r = 1.5$  by  $r = 2$  the eigenvalues increase significantly and so we cannot consider our prior distribution as noninformative. We are again not able to increase *r* to value such that the corresponding prior distribution could be considered as approximately noninformative as the number of acceptable data becomes too small for larger values of *r*.

In section 5.6 we work with a  $(k+1)$  -dimensional multivariate uniform prior distribution and perform the same iterative procedure as in section 5.4 with the multivariate normal distribution. We also tried out the multivariate Laplace (two-sided exponential distribution) and Cauchy distribution, but the best results were found with the multivariate uniform distribution.

In section 5.7 we compare the results found with the multivariate uniform distribution as prior distribution with the results found by the MCMC method with a diffuse prior. I thank Dr. Stefan Lang from the Department of Statistics, University of Munich, for performing the MCMC computations. Our results come rather close to the results of the MCMC method.

#### *5.2 Data and model*

The example is taken from Fahrmeir-Tutz (2001), page 3: Credit-scoring. The corresponding data set can be found under *www.stat.uni-muenchen.de/~lang/compstat20022003/compstat0203.html*. The data set gives for  $n = 1000$  bank customers the creditability *y* and  $k = 8$  explanatory variables  $x_1, \dots, x_k$ :

- $y = \text{creditability}$  ( $y = 0$ : credit-worthy;  $y = 1$ : not credit worthy)
- $x_1$  = duration of credit in months
- $x_2$  = payment of previous credits (1: good; -1: bad)
- $x_3$  = intended use of credit (1: private; -1: professional)
- $x_4$  = amount of credit (in 1000 DM)
- $x_5$  = gender (1: male; -1: female)
- $x_6$  = marital status (1: married; -1: unmarried)
- $x_7$  = covariable 1 (running account)
- $x_8$  = covariable 2 (running account)

The creditability *y* of a customer is to be explained by the  $k = 8$  explanatory variables  $x_1, \ldots, x_k$ . We want to apply a probit model in a Bayesian framework. Let  $Y_1, \ldots, Y_n$  be independent random variables with

$$
Y_i | \beta \sim Bi(1, p_i), i = 1,...,n;
$$
  
\n
$$
p_i = E(Y_i | \beta) = \Phi(\beta_0 + \beta_1 x_{i1} + \dots + \beta_k x_{ik}).
$$

Then

$$
Pr{Y_i = 1} = p_i
$$
 and  $Pr{Y_i = 0} = 1 - p_i$ 

or

$$
p(y_i | \beta) = Pr\{Y_i = y_i\} = p_i^{y_i} (1 - p_i)^{1 - y_i}, y_i \in \{0, 1\}
$$

and

$$
p(\mathbf{y}|\beta) = \prod_{i=1}^{n} p(y_i|\beta) = \prod_{i=1}^{n} p_i^{y_i} (1 - p_i)^{1 - y_i}, y_i \in \{0, 1\}.
$$

Within the framework of our model the values  $x_{ij}$ ,  $i = 1,...,n$ ,  $j = 1,...,k$  are given (*k* deterministic predictor variables), and in a first step we assume that  $\beta = (\beta_0, \dots, \beta_k)$  is a random vector with the following prior distribution:

 $\beta_0, \beta_1, ..., \beta_k$  are independent random variables, where  $\beta_j \sim N(\mu_j, \sigma_{\beta}^2), j = 1, ..., k$ .

The parameters  $\mu_0, \ldots, \mu_k, \sigma_\beta^2$  are assumed to be known; the density of the prior distribution of  $\beta = (\beta_0, \ldots, \beta_k)$  is then given by

$$
p(\beta) = \left(\sigma_{\beta}\sqrt{2\pi}\right)^{-k} \exp\left(-\frac{1}{2\sigma_{\beta}^{2}}\sum_{j=0}^{k} (\beta_{j} - \mu_{j})^{2}\right).
$$

The posterior distribution of  $\beta$  for given observations  $\mathbf{y} = (y_1, ..., y_n)$  has the density

$$
p(\beta|\mathbf{y}) \propto p(\beta) \times p(\mathbf{y}|\beta) = p(\beta) \times \prod_{i=1}^n p_i^{y_i} (1-p_i)^{1-y_i}.
$$

As the random variables  $Y_i$  are discrete we obviously have  $p(\mathbf{y}|\beta) \leq 1$ . Random data from  $p(\beta)$  $(s = g(\beta) = \tilde{g}(\beta)$ , proposal distribution) are available, and random data from the posterior distribution  $p(\beta | y)$  (=  $f(\beta)$ , target distribution) have to be generated. The normalising constant of the posterior distribution is unknown:

$$
p(\beta|\mathbf{y}) = f(\beta) = c_f \ p(\beta) p(\mathbf{y}|\beta) = c_f \tilde{f}(\beta)
$$
 with unknown  $c_f$ .

But we have

$$
\frac{\tilde{f}(\beta)}{\tilde{g}(\beta)} = \frac{\tilde{f}(\beta)}{g(\beta)} = \frac{p(\beta)p(\mathbf{y}|\beta)}{p(\beta)} = p(\mathbf{y}|\beta) \le 1,
$$

and so Algorithm A works (in theory) with

$$
\tilde{f}(\mathbf{\beta}) = p(\mathbf{\beta}) p(\mathbf{y}|\mathbf{\beta}); \ \tilde{g}(\mathbf{\beta}) = g(\mathbf{\beta}) = p(\mathbf{\beta}); \ c = 1.
$$

In Table 5.2 we find the raw data of our example. We consider  $n = 1000$  bank customers with the variables  $y, \tilde{x}_1, \ldots, \tilde{x}_8$ . Column 1 gives the observed values  $y_1, \ldots, y_n$  and column 2 to 9 give the values  $\tilde{x}_{ij}$  of the  $k = 8$  explanatory variables  $\tilde{x}_1, \ldots, \tilde{x}_8$ . In order to avoid numerical problems we will work with normalised variables  $x_1, \ldots, x_8$  where

(25) 
$$
x_j = \frac{\tilde{x}_j - m_j}{2r_j} - \frac{1}{4},
$$

where  $m_j = \min_i \bar{x}_{ij}$ ,  $M_j = \max_i \bar{x}_{ij}$ , and  $r_j = M_j - m_j$ . The normalised data  $x_{ij}$  will all lie in the interval  $\left[-\frac{1}{4}, \frac{1}{4}\right]$ . The normalising constants are to be found in Table 5.1. In Table 5.3 we compute for a given vector

 $\beta = (\beta_0, \beta_1, \dots, \beta_k)$  the quantity log  $p(\mathbf{y}|\beta)$ . In column 10 and 11 we compute  $z_i = \beta_0 + \beta_1 x_{i1} + \cdots + \beta_k x_{ik}$  and Fable 5.3 we compute for a given vector<br>  $\mathbf{B} = (\beta_0, \beta_1, ..., \beta_k)$  the quantity  $\log p(\mathbf{y}|\mathbf{B})$ . In column 10<br>
and 11 we compute  $z_i = \beta_0 + \beta_1 x_{i1} + \dots + \beta_k x_{ik}$  and<br>  $p_i = \Phi(z_i)$ . Column 12 gives the probabilities  $p(y_i|\mathbf{B$ 

Table 5.1: Normalising constants

|                          | $m_i$ | $M_i$  | $r_i$          |
|--------------------------|-------|--------|----------------|
| 1                        | 4     | 72     | 68             |
| $\overline{2}$           | $-1$  |        | $\overline{2}$ |
| $\overline{3}$           | $-1$  | 1      | $\overline{2}$ |
| $\overline{\mathcal{L}}$ | 0.25  | 18.424 | 18.174         |
| $\overline{5}$           | $-1$  |        | $\overline{2}$ |
| $\overline{6}$           | $-1$  |        | $\overline{2}$ |
| 7                        | $-1$  |        | $\overline{2}$ |
| 8                        | $-1$  |        | $\overline{2}$ |

rithms of these probabilities. Due to our normalisation the values  $p_i$  will most probably neither underflow to zero nor overflow to 1 so that the probabilities  $p(y_i|\beta)$  will not become zero and the logarithm can be taken without error. The sum of column 13 is

$$
\log p(\mathbf{y}|\mathbf{\beta}) = \sum_{i=1}^{n} \log p(y_i|\mathbf{\beta}) = -700.1879
$$

and  $p(y|\beta) = \exp(-700.19) = 0.82 \times 10^{-304}$ . Such small probabilities can cause underflow problems and therefore we will work with logarithms and not with probabilities wherever possible.

| (0)                     | (1)              | (2)              | (3)              | (4)              | (5)              | (6)              | (7)              | (8)              | (9)              |
|-------------------------|------------------|------------------|------------------|------------------|------------------|------------------|------------------|------------------|------------------|
| $\dot{i}$               | $y_i$            | $\tilde{x}_{i1}$ | $\tilde{x}_{i2}$ | $\tilde{x}_{i3}$ | $\tilde{x}_{i4}$ | $\tilde{x}_{i5}$ | $\tilde{x}_{i6}$ | $\tilde{x}_{i7}$ | $\tilde{x}_{i8}$ |
| $\mathbf{1}$            | $\boldsymbol{0}$ | 24               | $\mathbf{1}$     | 1                | 2.957            | $-1$             | $\mathbf{1}$     | $\mathbf{1}$     | $\boldsymbol{0}$ |
| $\overline{\mathbf{c}}$ | $\boldsymbol{0}$ | 12               | $\mathbf{1}$     | 1                | 1.424            | $\mathbf{1}$     | $-1$             | $-1$             | $-1$             |
| $\overline{3}$          | $\overline{0}$   | 18               | $\mathbf 1$      | 1                | 2.051            | $-1$             | $\mathbf{1}$     | $\boldsymbol{0}$ | $\mathbf{1}$     |
| $\overline{4}$          | $\overline{0}$   | 12               | $\mathbf{1}$     | 1                | 4.675            | $\mathbf{1}$     | $-1$             | $\overline{0}$   | $\mathbf{1}$     |
| 5                       | $\overline{0}$   | 24               | $\mathbf{1}$     | $-1$             | 2.978            | $-1$             | 1                | $\overline{0}$   | $\mathbf{1}$     |
| 6                       | $\overline{0}$   | 24               | $\mathbf{1}$     | 1                | 2.603            | $\mathbf{1}$     | $-1$             | $\boldsymbol{0}$ | $\mathbf{1}$     |
| $\boldsymbol{7}$        | $\overline{0}$   | 36               | $\mathbf{1}$     | 1                | 4.686            | $-1$             | 1                | $\overline{0}$   | $\mathbf{1}$     |
| 8                       | $\overline{0}$   | 24               | $\mathbf{1}$     | 1                | 2.835            | $-1$             | 1                | $\boldsymbol{0}$ | $\mathbf{1}$     |
| 9                       | $\boldsymbol{0}$ | 21               | $\mathbf{1}$     | $-1$             | 1.602            | $\mathbf{1}$     | 1                | $\mathbf{1}$     | $\boldsymbol{0}$ |
| 10                      | $\overline{0}$   | 10               | $\mathbf{1}$     | 1                | 2.848            | $-1$             | 1                | $\boldsymbol{0}$ | $\mathbf{1}$     |
| $\vdots$                | $\vdots$         | $\vdots$         | $\vdots$         |                  | $\vdots$         | $\vdots$         |                  |                  |                  |
| 991                     | 1                | 36               | 1                | 1                | 1.977            | -1               | 1                | 1                | $\theta$         |
| 992                     | $\mathbf{1}$     | 18               | $\mathbf{1}$     | $-1$             | 0.976            | $\mathbf{1}$     | -1               | $\mathbf{1}$     | $\overline{0}$   |
| 993                     | $\mathbf{1}$     | 48               | $\mathbf{1}$     | $-1$             | 3.914            | $-1$             | $-1$             | $\boldsymbol{0}$ | $\mathbf{1}$     |
| 994                     | $\mathbf{1}$     | 30               | $\mathbf{1}$     | 1                | 11.998           | $-1$             | $-1$             | $\mathbf{1}$     | $\theta$         |
| 995                     | $\mathbf{1}$     | 15               | $-1$             | $-1$             | 6.850            | $-1$             | 1                | $-1$             | $-1$             |
| 996                     | $\mathbf{1}$     | 48               | $\mathbf{1}$     | $-1$             | 15.672           | $-1$             | 1                | $-1$             | $-1$             |
| 997                     | $\mathbf{1}$     | 15               | $\mathbf{1}$     | $\mathbf{1}$     | 2.327            | $\mathbf{1}$     | $-1$             | $-1$             | $-1$             |
| 998                     | 1                | 24               | $\mathbf{1}$     | 1                | 1.024            | $\mathbf{1}$     | 1                | $\mathbf{1}$     | $\boldsymbol{0}$ |
| 999                     | 1                | 30               | $\mathbf{1}$     | $-1$             | 1.908            | $-1$             | $\mathbf{1}$     | $-1$             | -1               |
| 1000                    | $\mathbf{1}$     | 60               | $\mathbf{1}$     | $-1$             | 14.027           | $-1$             | $\mathbf{1}$     | $-1$             | $-1$             |
| sum                     | 300              |                  |                  |                  |                  |                  |                  |                  |                  |

**Table 5.2:** Raw data of our example with  $n = 1000$  bank customers

**Table 5.3:** Computation of  $\log p(\mathbf{y}|\mathbf{\beta})$  for  $\mathbf{\beta} = (\beta_0, \beta_1, ..., \beta_8)$  where

| $\overline{\nu}$ |  |  |  |                                                                                         |  |
|------------------|--|--|--|-----------------------------------------------------------------------------------------|--|
|                  |  |  |  | $-0.3079$ $-1.9600$ $-1.6480$ $-1.6173$ $0.5248$ $0.3849$ $-0.7045$ $-1.8751$ $-0.5106$ |  |

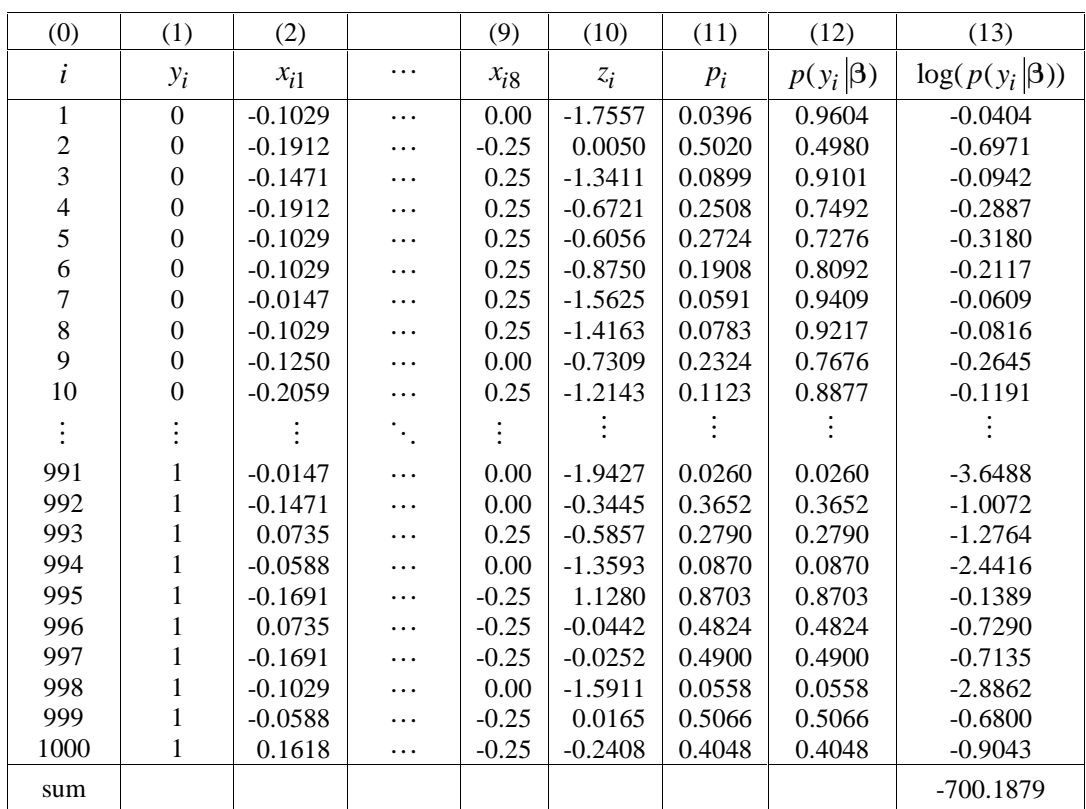

Now we try to apply Algorithm A (see Knüsel, 2003) to generate random data from the posterior distribution by means of random data from the prior distribution  $p(\beta)$  with  $\mu_0 = \cdots = \mu_8 = 0$  and  $\sigma_\beta^2 = 1$ . We again use Minitab with the seed 77 to generate  $M = 100000$  data vectors  $\beta_i = (\beta_{i0}, \beta_{i1}, \dots, \beta_{i8})$ ,  $i = 1, ..., M$ . These data are to be found in column 0 to 8 of Table 5.4a. Column 9 gives the logarithms  $\log p(\mathbf{y}|\beta_i)$  computed according to Table 5.3; the first line in Table 5.4a contains the result of Table 5.3; for  $\beta_1 = (-0.3079, \dots, -0.5106)$  we have  $\log p(y|\beta_1) = -700.19$ . In column 10 we find the sorted values of column 9. The smallest and largest value in column 10 are  $l_{\text{min}} = -8808.60$  and  $l_{\text{max}} = -536.90$  so that the smallest and largest probability  $p(\mathbf{y}|\beta_i)$  are given by  $\beta_1 = (-0.3079,..., -0.5106)$  we h<br>of column 9. The smallest and large<br> $-536.90$  so that the smallest and la<br> $p_{\text{min}} = \exp(l_{\text{min}}) = 0.296 \cdot 10^{-3825}$ ;

$$
p_{\text{min}} = \exp(l_{\text{min}}) = 0.296 \cdot 10^{-3825};
$$
  
\n
$$
p_{\text{max}} = \exp(l_{\text{max}}) = 0.671 \cdot 10^{-233}.
$$

If we tried to use Algorithm A with  $c = 1$ , the acceptance probabilities  $p(y | \beta_i)$  would be so small that most probably not a single vector  $\beta_i$  could be accepted as a random vector of the posterior distribution. But from the sorted data in column 10 of Table 5.4a we see that for the given data points  $(y_i, x_{i1}, \ldots, x_{i8}), i = 1, \ldots, n$ , the conditional probability  $p(y|\beta)$  as a function of the parameter vector  $\beta = (\beta_0, \beta_1, \dots, \beta_8)$  seems to have a maximum that will be close to  $p_{\text{max}} = \exp(l_{\text{max}})$ . The maximum will be reached for the maximum likelihood estimate  $\hat{\beta} = (\hat{\beta}_0, \hat{\beta}_1, \dots, \hat{\beta}_8)$ . We obviously have  $p(\mathbf{y} | \boldsymbol{\beta}) \leq p(\mathbf{y} | \hat{\boldsymbol{\beta}})$  for all possible values of  $\boldsymbol{\beta}$ . So we can apply Algorithm A with  $c = p(\mathbf{y} | \hat{\boldsymbol{\beta}})$  instead of  $c = 1$ , and thus we want to find the maximum likelihood estimate  $\hat{\beta}$ . In Table 5.4b we find the 10 data vectors  $\beta_i = (\beta_{i0}, \beta_{i1}, \dots, \beta_{i8})$  of Table 5.4a with the largest values of  $p(y|\beta_i)$ . We see that  $p(y|\beta)$  becomes maximum for  $\hat{\beta} \approx (0.0, 0.7, -1.1, -0.3, 1.2, 0.3, 0.0, 1.0, 1.7)$ , which is the mean of the 10 vectors in Table 5.4b rounded to 1 decimal place. As the maximum  $l_{\text{max}} = -536.90$  and the corresponding maximum likelihood estimate are not very accurate (look at the sorted values in column 10 of Table 5.4a) we want to improve the maximum likelihood estimate before we apply Algorithm A.

In our first simulation (Table 5.4a and Table 5.4b) the parameters of the prior distribution  $p(\beta)$  were  $\mu_0 = \cdots = \mu_8 = 0$  and  $\sigma_\beta^2 = 1$ . In the second simulation we choose  $\sigma_\beta = \frac{1}{2}$  and  $(\mu_0, \ldots, \mu_8) = (0.0, 0.7, \ldots, -1.7)$  which is our provisional estimate of  $\hat{\beta} = (\hat{\beta}_0, \hat{\beta}_1, \ldots, \hat{\beta}_8)$  found in the first simulation. With this prior distribution we find the data in Table 5.5a and 5.5b. The maximum value of log  $p(\mathbf{y}|\beta_i)$  has increased from  $l_{\text{max}} = -536.90$  in Table 5.4a to  $l_{\text{max}} = -514.24$  in Table 5.5a. So we can expect that the new estimate for  $\hat{\beta} = (\hat{\beta}_0, \hat{\beta}_1, \dots, \hat{\beta}_8)$  given by (0.14,1.40,..., -2.24) will be better than the old one. This procedure is repeated until the estimate becomes stable. Our final estimate is found in Table 5.6a and Table 5.6b. The maximum of the log-likelihood function  $\log p(\mathbf{y}|\beta_i)$  is now  $l_{\text{max}} = -508.998$  and our maximum-likelihood estimate for  $\hat{\beta} = (\hat{\beta}_0, \hat{\beta}_1, \dots, \hat{\beta}_8)$  is given by the values in Table 5.6c; in the view of the author these estimates are correct with an absolute error  $\langle \pm 0.01 \rangle$ . So we now know that for our data  $(y_i, x_{i1}, \ldots, x_{i8})$ ,  $i = 1, \ldots, n$  the upper limit of the log-likelihood log  $p(y|\beta)$  is given by  $l_{\text{max}} = -508.998$ , and now we can apply Algorithm A with the constant  $c = \exp(l_{\text{max}})$ .

|                | (0)          |          | (8)          | (9)                                      | (10)         | (11)                   | (12)                                                     |
|----------------|--------------|----------|--------------|------------------------------------------|--------------|------------------------|----------------------------------------------------------|
| $\dot{i}$      | $\beta_{i0}$ | .        | $\beta_{i8}$ | $\ln p(\mathbf{y} \boldsymbol{\beta}_i)$ | $(9)$ sorted | $(9) - l_{\text{max}}$ | $p(\mathbf{y} \boldsymbol{\beta}_i)$<br>$p_{\text{max}}$ |
| 1              | $-0.3079$    | .        | $-0.5106$    | $-700.19$                                | $-8808.60$   | $-163.29$              | 0.0000                                                   |
| $\overline{c}$ | $-0.8409$    | $\cdots$ | $-0.8646$    | $-840.11$                                | $-8533.03$   | $-303.20$              | 0.0000                                                   |
| $\overline{3}$ | 2.5018       | $\cdots$ | $-0.0407$    | -4689.85                                 | $-8426.73$   | $-4152.94$             | 0.0000                                                   |
| $\overline{4}$ | 1.4639       | $\cdots$ | $-0.4728$    | $-2020.32$                               | $-7943.92$   | $-1483.42$             | 0.0000                                                   |
| 5              | $-0.4848$    | .        | 1.4662       | $-699.34$                                | $-7720.46$   | $-162.44$              | 0.0000                                                   |
| 6              | 0.3611       | $\cdots$ | 0.7853       | $-1125.67$                               | $-7709.91$   | $-588.77$              | 0.0000                                                   |
| $\overline{7}$ | $-0.5657$    | .        | $-0.9004$    | $-653.03$                                | $-7384.15$   | $-116.12$              | 0.0000                                                   |
| 8              | 0.5270       | $\cdots$ | $-1.7131$    | $-1009.61$                               | $-7269.52$   | $-472.71$              | 0.0000                                                   |
| 9              | 1.0423       | $\cdots$ | 0.4248       | $-1532.74$                               | $-7214.35$   | $-995.84$              | 0.0000                                                   |
| 10             | $-0.9534$    | $\cdots$ | 0.6656       | $-781.71$                                | $-7114.27$   | $-244.81$              | 0.0000                                                   |
|                |              | ٠.,      |              |                                          |              |                        |                                                          |
| 99 991         | 1.2408       | $\cdots$ | $-1.7120$    | $-1861.72$                               | $-544.63$    | $-1324.82$             | 0.0000                                                   |
| 99 992         | $-0.0757$    | .        | 0.3897       | $-881.96$                                | $-544.60$    | $-345.06$              | 0.0000                                                   |
| 99 993         | $-0.7856$    | $\cdots$ | 0.2108       | $-726.45$                                | $-544.28$    | $-189.55$              | 0.0000                                                   |
| 99 994         | $-0.2130$    | .        | 0.0309       | $-598.61$                                | $-543.57$    | $-61.71$               | 0.0000                                                   |
| 99 995         | $-0.6739$    | $\cdots$ | $-0.8967$    | $-789.97$                                | $-542.70$    | $-253.07$              | 0.0000                                                   |
| 99 996         | $-0.5381$    | $\cdots$ | 1.9608       | $-761.53$                                | $-540.09$    | $-224.63$              | 0.0000                                                   |
| 99 997         | $-0.1721$    | $\cdots$ | $-2.4754$    | $-863.38$                                | $-539.28$    | $-326.48$              | 0.0000                                                   |
| 99 998         | 0.9925       | $\cdots$ | 0.2018       | $-2423.74$                               | $-538.96$    | $-1886.84$             | 0.0000                                                   |
| 99 999         | $-1.6129$    | $\cdots$ | $-0.2222$    | $-780.53$                                | $-538.76$    | $-243.63$              | 0.0000                                                   |
| 100 000        | 1.2603       | $\cdots$ | $-1.2523$    | $-2482.00$                               | $-536.90$    | $-1945.09$             | 0.0000                                                   |
| sum            |              |          |              |                                          |              |                        | 1.4238                                                   |

**Table 5.4a:** Simulation with  $\beta_j \sim N(0,1)$ ,  $j = 0,...,8$  and  $M = 100000$ 

 $l_{\text{max}} = -536.90$  (Maximum of column 9);  $p_{\text{max}} = \exp(l_{\text{max}})$ 

|       | $\beta_{i0}$ | $\beta_{i1}$ | $\beta_{i2}$ | $\beta_{i3}$ | $\beta_{i4}$ | $\beta_{i5}$ | $\beta_{i6}$ | $\beta_{i7}$ | $\beta_{i8}$ | $\ln p(\mathbf{y} \beta_i)$ | $p(\mathbf{y} \boldsymbol{\beta}_i)$<br>$p_{\rm max}$ |
|-------|--------------|--------------|--------------|--------------|--------------|--------------|--------------|--------------|--------------|-----------------------------|-------------------------------------------------------|
| 6558  | 0.2640       | 0.1137       | $-1.7095$    | $-0.8097$    | 1.3562       | 0.7755       | 0.4383       | 0.9235       | $-1.5331$    | $-544.63$                   | 0.0004                                                |
| 30324 | $-0.1328$    | 1.4296       | $-0.6186$    | 0.3987       | 1.4232       | 0.1062       | $-0.1876$    | 0.9782       | $-1.4693$    | $-544.60$                   | 0.0005                                                |
| 85500 | 0.0156       | 1.3439       | $-2.3623$    | 0.0080       | 0.5519       | $-0.3711$    | $-0.1158$    | 1.3830       | $-1.9515$    | $-544.28$                   | 0.0006                                                |
| 32528 | 0.0614       | 0.4902       | $-0.9626$    | $-0.2633$    | 1.6502       | 0.4529       | 0.2293       | 0.3928       | $-1.6524$    | $-543.57$                   | 0.0013                                                |
| 41695 | $-0.3635$    | 0.9383       | $-0.0743$    | $-0.5906$    | 0.9310       | 0.6163       | 0.0852       | 1.0256       | $-2.2649$    | $-542.70$                   | 0.0030                                                |
| 66759 | $-0.2886$    | 0.5887       | $-0.0343$    | $-0.0445$    | 0.3141       | 0.2990       | $-0.1270$    | 1.5290       | $-2.0055$    | $-540.09$                   | 0.0412                                                |
| 46451 | 0.0637       | 0.0547       | $-0.8878$    | $-0.6488$    | 2.0261       | 0.0793       | $-0.1535$    | 0.6189       | $-1.4089$    | $-539.28$                   | 0.0931                                                |
| 70833 | 0.0491       | 1.7412       | $-1.8137$    | $-0.1716$    | 0.0031       | 0.2713       | $-0.1071$    | 0.5096       | $-1.0515$    | $-538.96$                   | 0.1273                                                |
| 49598 | $-0.0687$    | $-0.3137$    | $-0.4785$    | $-0.8969$    | 2.2658       | 0.7387       | 0.5530       | 1.4297       | $-2.0962$    | $-538.76$                   | 0.1559                                                |
| 19202 | 0.0985       | 0.6737       | $-1.7471$    | $-0.2160$    | 1.2136       | $-0.1218$    | $-0.9260$    | 0.7276       | $-1.2722$    | $-536.90$                   | 1.0000                                                |
| mean  | $-0.0301$    | 0.7060       | $-1.0689$    | $-0.3235$    | 1.1735       | 0.2846       | $-0.0311$    | 0.9518       | $-1.6705$    |                             |                                                       |

**Table 5.4b:** The 10 data vectors  $\beta_i = (\beta_{i0}, \dots, \beta_{i8})$  of Table 5.4a with the largest values of  $p(y|\beta_i)$ 

**Table 5.5a:** Simulation with  $\sigma_{\beta} = \frac{1}{2}$ ,  $\beta_j \sim N(\mu_j, \sigma_{\beta}^2)$ ,  $j = 0,...,8$  and  $M = 100000$ 

| $\begin{array}{ c ccccccccccc }\n\hline\n  & j & 0 & 1 & 2 & 3 & 4 & 5 & 6 & 7 & 8\n\end{array}$                  |  |  |  |  |
|----------------------------------------------------------------------------------------------------|--|--|--|--|
| $\left  \begin{array}{cccccc} \mu_i & 0.0 & 0.7 & -1.1 & -0.3 & 1.2 & 0.3 & 0.0 & 1.0 & -1.7 \end{array} \right $ |  |  |  |  |

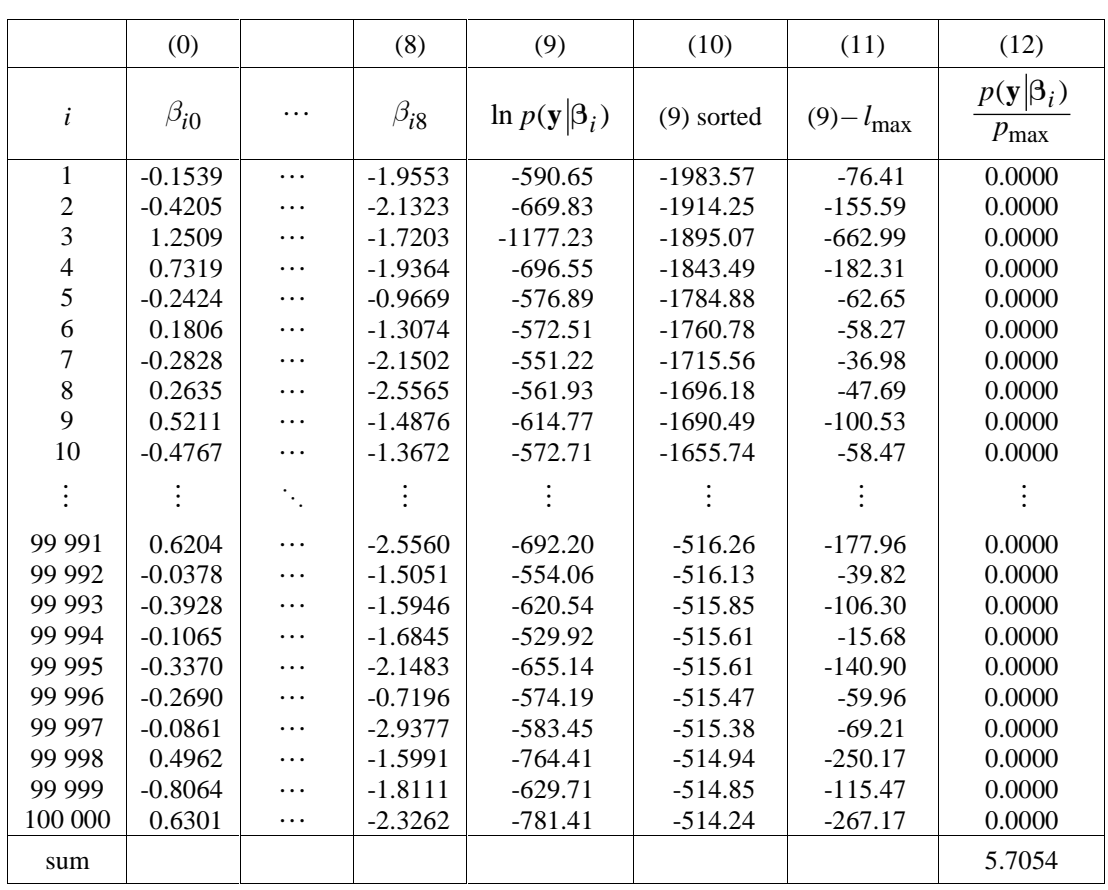

 $l_{\text{max}} = -514.24$  (Maximum of column 9);  $p_{\text{max}} = \exp(l_{\text{max}})$ 

**Table 5.5b:** The 10 data vectors  $\beta_i = (\beta_{i0}, \dots, \beta_{i8})$  of Table 5.5a with the largest values of  $p(\mathbf{y}|\beta_i)$ 

|       | $\beta_{i0}$ | $\beta_{i1}$ | $\beta_{i2}$ | $\beta_{i3}$ | $\beta_{i4}$ | $\beta_{i5}$ | $\beta_{i6}$ | $\beta_{i7}$ | $\beta_{i8}$ | $\ln p(\mathbf{y} \beta_i)$ | $p(\mathbf{y} \boldsymbol{\beta}_i)$<br>$p_{\max}$ |
|-------|--------------|--------------|--------------|--------------|--------------|--------------|--------------|--------------|--------------|-----------------------------|----------------------------------------------------|
| 5837  | 0.0579       | 1.6484       | $-1.3853$    | $-0.4044$    | 0.5597       | 0.4204       | $-0.0575$    | 1.6405       | $-1.9325$    | $-516.26$                   | 0.1329                                             |
| 80594 | 0.2312       | 1.7712       | $-1.2685$    | $-0.3603$    | 1.4566       | 0.5683       | $-0.0330$    | 1.3211       | $-2.2235$    | $-516.13$                   | 0.1513                                             |
| 48997 | 0.1770       | 1.0681       | $-1.4054$    | $-0.6197$    | 1.3122       | 0.1093       | $-0.2624$    | 2.1728       | $-2.2593$    | $-515.85$                   | 0.2001                                             |
| 24211 | 0.1709       | 1.4467       | $-1.2827$    | $-0.4801$    | 1.1979       | 0.1214       | $-0.6598$    | 1.6117       | $-1.8036$    | $-515.61$                   | 0.2540                                             |
| 79123 | 0.1695       | 1.0113       | $-1.3463$    | $-0.7838$    | 1.1988       | 0.0478       | $-0.6884$    | 1.7812       | $-2.3318$    | $-515.61$                   | 0.2542                                             |
| 16215 | 0.0612       | 1.2741       | $-0.9954$    | $-0.3605$    | 1.3543       | 0.0205       | $-0.2050$    | 2.2081       | $-2.6671$    | $-515.47$                   | 0.2931                                             |
| 97091 | 0.1236       | 0.9531       | $-0.7810$    | $-0.4192$    | 2.0337       | 0.3055       | $-0.3580$    | 2.1528       | $-2.3815$    | $-515.38$                   | 0.3181                                             |
| 34170 | 0.2024       | 1.6183       | $-1.0916$    | $-0.4315$    | 1.4545       | 0.7944       | $-0.3328$    | 1.9082       | $-2.3583$    | $-514.94$                   | 0.4942                                             |
| 59328 | 0.2241       | 1.6693       | $-1.3258$    | $-0.4010$    | 1.3221       | 0.2162       | $-0.2452$    | 1.3798       | $-2.0192$    | $-514.85$                   | 0.5412                                             |
| 53942 | 0.0286       | 1.4939       | $-0.8164$    | $-0.7252$    | 0.9306       | 0.4360       | $-0.0962$    | 1.8855       | $-2.4385$    | $-514.24$                   | 1.0000                                             |
| mean  | 0.1446       | 1.3955       | $-1.1698$    | $-0.4986$    | 1.2820       | 0.3040       | $-0.2938$    | 1.8062       | $-2.2415$    |                             |                                                    |

**Table 5.6a:** Simulation with  $\sigma_{\beta} = 0.01$ ,  $\beta_j \sim N(\mu_j, \sigma_{\beta}^2)$ ,  $j = 0,...,8$  and  $M = 100000$ 

|  |  |  |  |  | $\vert 0.232 \vert 2.785 \vert -1.166 \vert -0.558 \vert 0.685 \vert 0.264 \vert -0.441 \vert 2.025 \vert -2.505 \vert$ |
|--|--|--|--|--|----------------------------------------------------------------------------------------------------|

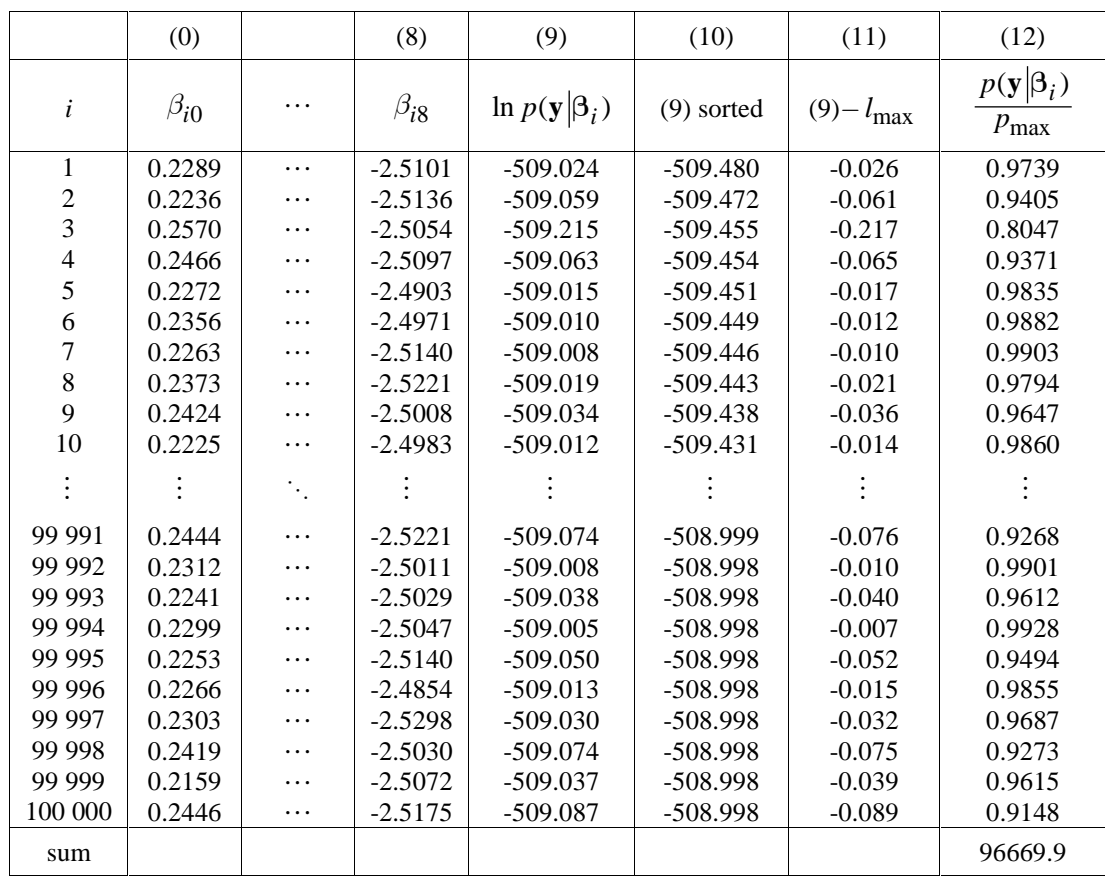

 $l_{\text{max}} = -508.998$  (Maximum of column 9);  $p_{\text{max}} = \exp(l_{\text{max}})$ 

**Table 5.6b:** The 10 data vectors  $\beta_i = (\beta_{i0}, \dots, \beta_{i8})$  of Table 5.6a with the largest values of  $p(\mathbf{y}|\beta_i)$ 

|       | $\beta_{i0}$ | $\beta_{i1}$ | $\beta_{i2}$ | $\beta_{i3}$ | $\beta_{i4}$ | $\beta_{i5}$ | $\beta_{i6}$ | $\beta_{i7}$ | $\beta_{i8}$ | $\ln p(\mathbf{y} \beta_i)$ | $p(\mathbf{y} \boldsymbol{\beta}_i)$<br>$p_{\rm max}$ |
|-------|--------------|--------------|--------------|--------------|--------------|--------------|--------------|--------------|--------------|-----------------------------|-------------------------------------------------------|
| 39188 | 0.2335       | 2.8007       | $-1.1664$    | $-0.5527$    | 0.6771       | 0.2635       | $-0.4479$    | 2.0306       | $-2.5038$    | $-508.999$                  | 0.9995                                                |
| 58201 | 0.2319       | 2.7929       | $-1.1647$    | $-0.5529$    | 0.6829       | 0.2701       | $-0.4353$    | 2.0306       | $-2.5075$    | $-508.998$                  | 0.9996                                                |
| 93483 | 0.2327       | 2.7915       | $-1.1700$    | $-0.5552$    | 0.6730       | 0.2621       | $-0.4405$    | 2.0301       | $-2.5033$    | $-508.998$                  | 0.9996                                                |
| 64494 | 0.2291       | 2.7896       | $-1.1657$    | $-0.5555$    | 0.6705       | 0.2634       | $-0.4365$    | 2.0305       | $-2.5048$    | $-508.998$                  | 0.9996                                                |
| 4006  | 0.2326       | 2.7942       | $-1.1724$    | $-0.5584$    | 0.6729       | 0.2589       | $-0.4480$    | 2.0322       | $-2.5072$    | $-508.998$                  | 0.9997                                                |
| 98968 | 0.2306       | 2.7930       | $-1.1728$    | $-0.5554$    | 0.6664       | 0.2662       | $-0.4373$    | 2.0290       | $-2.5050$    | $-508.998$                  | 0.9998                                                |
| 41525 | 0.2311       | 2.7963       | $-1.1636$    | $-0.5589$    | 0.6763       | 0.2587       | $-0.4450$    | 2.0299       | $-2.5036$    | $-508.998$                  | 0.9998                                                |
| 22361 | 0.2316       | 2.7901       | $-1.1651$    | $-0.5532$    | 0.6849       | 0.2679       | $-0.4381$    | 2.0306       | $-2.5043$    | $-508.998$                  | 0.9998                                                |
| 81937 | 0.2324       | 2.7874       | $-1.1702$    | $-0.5535$    | 0.6839       | 0.2640       | $-0.4446$    | 2.0307       | $-2.5052$    | $-508.998$                  | 0.9999                                                |
| 79658 | 0.2319       | 2.7874       | $-1.1660$    | $-0.5551$    | 0.6830       | 0.2621       | $-0.4410$    | 2.0286       | $-2.5045$    | $-508.998$                  | 1.0000                                                |
| mean  | 0.2317       | 2.7923       | $-1.1677$    | $-0.5551$    | 0.6771       | 0.2637       | $-0.4414$    | 2.0303       | $-2.5049$    |                             |                                                       |

**Table 5.6c:** Maximum likelihood estimate  $\hat{\beta} = (\hat{\beta}_0, ..., \hat{\beta}_8)$  from Table 5.6b

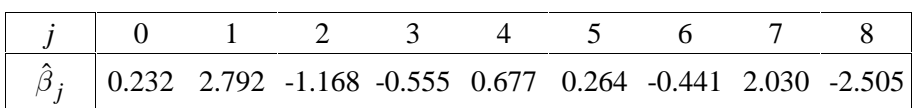

#### *5.4 Application of Algorithm A with normal prior distribution*

We now know that

$$
\frac{\tilde{f}(\beta)}{\tilde{g}(\beta)} = \frac{\tilde{f}(\beta)}{g(\beta)} = \frac{p(\beta) p(\mathbf{y}|\beta)}{p(\beta)} = p(\mathbf{y}|\beta) \le c = p_{\text{max}} = \exp(l_{\text{max}}),
$$

where  $l_{\text{max}} = -508.998$ , and we also know that  $p(y|\beta)$  becomes maximal in the neighbourhood of the maximum likelihood estimate  $\hat{\beta}$  (see Table 5.6c). So we choose in a first try the following proposal distribution  $p(\beta)$ :  $\beta_0, ..., \beta_8$  are independent random variables with  $\beta_j \sim N(\mu_j, \sigma_\beta^2)$ ,  $j = 0,...,8$ , where  $(\mu_0,...,\mu_8) = (\hat{\beta}_0,...,\hat{\beta}_8)$  and  $\sigma_\beta = 0.2$ . The results are to be found in Table 5.7a, which has the same form as Table 5.4a; the starting value of the random number generator is again 77. In column 12 we find the acceptance probabilities

$$
\frac{1}{c}p(\mathbf{y}|\beta_i) = \frac{p(\mathbf{y}|\beta_i)}{p_{\max}} = \exp\left(\ln p(\mathbf{y}|\beta_i) - l_{\max}\right);
$$

so these probabilities are computed simply by exponentiation of the values in column 11. In column 13 we give *M* random data  $u_1, \ldots, u_M$  from  $U(0,1)$  and if  $u_i < p(\mathbf{y}|\beta_i)/c$  then the corresponding data vector  $\beta_i = (\beta_{i0}, \beta_{i1}, \dots, \beta_{i8})$  is accepted as a random realisation of the posterior distribution; this is indicated in column 14. So the total number of accepted data vectors is  $M_{\text{acc}} = 3024$  (sum of column 14).

In a second try we choose a proposal distribution  $p(\beta)$  that is characterised by the parameters  $\sigma_{\beta} = 0.25$ and  $(\mu_0,...,\mu_8) = (\hat{\beta}_0,...,\hat{\beta}_8)$ . The results are to be found in Table 5.7b. The total number of accepted vectors has now decreased from 3024 to only 1195. The results of a third try with  $\sigma_{\beta} = 0.3$  and  $(\mu_0,...,\mu_8) = (\hat{\beta}_0,...,\hat{\beta}_8)$  are to be found in Table 5.7c. The number of accepted data vectors is now reduced to 481. For  $\sigma_{\beta} = 0.5$  we would find only 25 acceptable data vectors out of the  $M = 100 000$  vectors generated from the prior distribution.

Bayesian statisticians are often interested in a *noninformative prior distribution* to avoid that a subjective choice of the parameters of the prior distribution influences the posterior distribution. In our case the socalled diffuse prior corresponding to Lebesque measure can be considered as a noninformative prior distribution. Within our framework we cannot generate diffuse random data, but we can approximate the diffuse prior by increasing the standard deviation  $\sigma_{\beta}$  of our prior distribution. If we could find a value  $\sigma_0$  such that the posterior distribution does not change anymore if the standard deviation  $\sigma_{\beta}$  of the prior distribution becomes larger than  $\sigma_0$ , then such a prior could be considered as noninformative for the data at hand. Now the question arises whether the posterior distribution in our three simulations (see Table 5.7a, 5.7b, 5.7c) still depends on the parameter  $\sigma_{\beta}$  of the prior distribution. To answer this question we consider the covariance matrix of the generated data vectors from the posterior distribution and compute its eigenvalues. Note that the sum of the eigenvalues corresponds to the sum of the posterior variances of  $\beta_0, \dots, \beta_8$ . If the covariance matrix does not change anymore then also the eigenvalues must become stable. Table 5.7d gives the eigenvalues for the three simulations in Table 5.7a, 5.7b, and 5.7c. We can see that our posterior distributions heavily depend on the prior distributions, as the eigenvalues clearly increase for increasing standard deviations of the prior distribution. One could try to increase  $\sigma_{\beta}$  and *M* in order to get closer to the noninformative prior, but in the next section we will apply a more efficient method.

|                | (0)          |           | (8)          | (9)                                      | (10)         | (11)                   | (12)                                                  | (13)   | (14)     |
|----------------|--------------|-----------|--------------|------------------------------------------|--------------|------------------------|-------------------------------------------------------|--------|----------|
| $\dot{i}$      | $\beta_{i0}$ | $\cdots$  | $\beta_{i8}$ | $\ln p(\mathbf{y} \boldsymbol{\beta}_i)$ | $(9)$ sorted | $(9) - l_{\text{max}}$ | $p(\mathbf{y} \boldsymbol{\beta}_i)$<br>$p_{\rm max}$ | $u_i$  | accept?  |
| 1              | 0.1704       | .         | $-2.6071$    | $-517.697$                               | $-714.845$   | $-8.699$               | 0.0002                                                | 0.8823 | $\theta$ |
| 2              | 0.0638       | $\cdots$  | $-2.6779$    | $-532.952$                               | $-700.872$   | $-23.954$              | 0.0000                                                | 0.9751 | 0        |
| 3              | 0.7324       | $\cdots$  | $-2.5131$    | $-599.024$                               | $-700.541$   | $-90.026$              | 0.0000                                                | 0.3074 | $\Omega$ |
| $\overline{4}$ | 0.5248       | $\cdots$  | $-2.5996$    | $-535.178$                               | $-698.325$   | $-26.180$              | 0.0000                                                | 0.4620 | $\Omega$ |
| 5              | 0.1350       | $\ddotsc$ | $-2.2118$    | $-516.496$                               | $-687.393$   | $-7.498$               | 0.0006                                                | 0.4663 | 0        |
| 6              | 0.3042       | $\ddotsc$ | $-2.3479$    | $-513.687$                               | $-685.686$   | $-4.689$               | 0.0092                                                | 0.4623 | 0        |
| 7              | 0.1189       | .         | $-2.6851$    | $-511.781$                               | $-683.060$   | $-2.783$               | 0.0619                                                | 0.0598 |          |
| 8              | 0.3374       | $\cdots$  | $-2.8476$    | $-516.287$                               | $-681.569$   | $-7.289$               | 0.0007                                                | 0.7843 | $\Omega$ |
| 9              | 0.4405       | $\ddotsc$ | $-2.4200$    | $-524.081$                               | $-680.547$   | $-15.083$              | 0.0000                                                | 0.9679 | 0        |
| 10             | 0.0413       | $\cdots$  | $-2.3719$    | $-514.469$                               | $-679.669$   | $-5.471$               | 0.0042                                                | 0.6104 | 0        |
|                |              | ٠.        |              |                                          |              |                        |                                                       |        |          |
| 99 991         | 0.4802       | .         | $-2.8474$    | $-539.040$                               | $-509.267$   | $-30.042$              | 0.0000                                                | 0.5323 | 0        |
| 99 992         | 0.2169       | $\cdots$  | $-2.4271$    | $-513.015$                               | $-509.264$   | $-4.017$               | 0.0180                                                | 0.1487 | $\Omega$ |
| 99 993         | 0.0749       | $\ddotsc$ | $-2.4628$    | $-524.420$                               | $-509.261$   | $-15.422$              | 0.0000                                                | 0.2785 | 0        |
| 99 994         | 0.1894       | $\ddotsc$ | $-2.4988$    | $-512.546$                               | $-509.258$   | $-3.548$               | 0.0288                                                | 0.8768 | 0        |
| 99 995         | 0.0972       | $\cdots$  | $-2.6843$    | $-527.850$                               | $-509.248$   | $-18.852$              | 0.0000                                                | 0.0173 | 0        |
| 99 996         | 0.1244       | $\cdots$  | $-2.1128$    | $-515.131$                               | $-509.225$   | $-6.133$               | 0.0022                                                | 0.7312 | 0        |
| 99 997         | 0.1976       | $\ddotsc$ | $-3.0001$    | $-519.377$                               | $-509.221$   | $-10.379$              | 0.0000                                                | 0.1777 | 0        |
| 99 998         | 0.4305       | $\ddotsc$ | $-2.4646$    | -539.985                                 | $-509.213$   | $-30.987$              | 0.0000                                                | 0.3573 | 0        |
| 99 999         | $-0.0906$    | $\cdots$  | $-2.5494$    | $-524.212$                               | $-509.167$   | $-15.214$              | 0.0000                                                | 0.1206 | 0        |
| 100 000        | 0.4841       | $\cdots$  | $-2.7555$    | $-545.342$                               | $-509.140$   | $-36.344$              | 0.0000                                                | 0.5435 | $\Omega$ |
| sum            |              |           |              |                                          |              |                        | 2984.9                                                |        | 3024     |

**Table 5.7a:** Simulation with  $\sigma_{\beta} = 0.2$ ,  $\beta_j \sim N(\hat{\beta}_j, \sigma_{\beta}^2)$ ,  $j = 0,...,8$  and  $M = 100000$ ;  $l_{\text{max}} = -508.998$ 

**Table 5.7b:** Simulation with  $\sigma_{\beta} = 0.25$ ,  $\beta_j \sim N(\hat{\beta}_j, \sigma_{\beta}^2)$ ,  $j = 0,...,8$  and  $M = 100000$ ;  $l_{\text{max}} = -508.998$ 

|         | (0)          |                        | (8)          | (9)                                      | (10)         | (11)                   | (12)                                                          | (13)   | (14)           |
|---------|--------------|------------------------|--------------|------------------------------------------|--------------|------------------------|---------------------------------------------------------------|--------|----------------|
| i       | $\beta_{i0}$ | .                      | $\beta_{i8}$ | $\ln p(\mathbf{y} \boldsymbol{\beta}_i)$ | $(9)$ sorted | $(9) - l_{\text{max}}$ | $p(\mathbf{y} \boldsymbol{\beta}_i)$<br>$\overline{p}_{\max}$ | $u_i$  | accept?        |
|         | 0.1550       | $\cdots$               | $-2.6326$    | $-522.516$                               | $-835.710$   | $-13.518$              | 0.0000                                                        | 0.8823 | $\theta$       |
| 2       | 0.0218       | .                      | $-2.7211$    | $-545.976$                               | $-814.208$   | $-36.978$              | 0.0000                                                        | 0.9751 | $\Omega$       |
| 3       | 0.8574       | $\cdots$               | $-2.5152$    | $-651.474$                               | $-813.338$   | -142.476               | 0.0000                                                        | 0.3074 | 0              |
| 4       | 0.5980       | $\cdots$               | $-2.6232$    | $-550.114$                               | $-808.670$   | $-41.116$              | 0.0000                                                        | 0.4620 | 0              |
| 5       | 0.1108       | $\cdots$               | $-2.1385$    | $-520.671$                               | $-791.586$   | $-11.673$              | 0.0000                                                        | 0.4663 | 0              |
| 6       | 0.3223       | $\cdots$               | $-2.3087$    | $-516.363$                               | $-785.131$   | $-7.365$               | 0.0006                                                        | 0.4623 | $\Omega$       |
| 7       | 0.0906       | $\cdots$               | $-2.7301$    | $-513.335$                               | $-781.869$   | $-4.337$               | 0.0131                                                        | 0.0598 | 0              |
| 8       | 0.3638       | $\cdots$               | $-2.9333$    | $-520.394$                               | -779.137     | $-11.396$              | 0.0000                                                        | 0.7843 | 0              |
| 9       | 0.4926       | $\cdots$               | $-2.3988$    | $-532.652$                               | $-774.553$   | $-23.654$              | 0.0000                                                        | 0.9679 | 0              |
| 10      | $-0.0063$    | $\cdots$               | $-2.3386$    | $-517.542$                               | $-771.760$   | $-8.544$               | 0.0002                                                        | 0.6104 | 0              |
|         |              | $\ddot{\phantom{a}}$ . |              |                                          |              |                        |                                                               |        |                |
| 99 991  | 0.5422       | $\cdots$               | $-2.9330$    | $-556.053$                               | $-509.417$   | $-47.055$              | 0.0000                                                        | 0.5323 | $\Omega$       |
| 99 992  | 0.2131       | $\cdots$               | $-2.4076$    | $-515.297$                               | $-509.414$   | $-6.299$               | 0.0018                                                        | 0.1487 | 0              |
| 99 993  | 0.0356       | $\cdots$               | $-2.4523$    | $-532.912$                               | $-509.408$   | $-23.914$              | 0.0000                                                        | 0.2785 | 0              |
| 99 994  | 0.1788       | .                      | $-2.4973$    | $-514.519$                               | $-509.405$   | $-5.521$               | 0.0040                                                        | 0.8768 | 0              |
| 99 995  | 0.0635       | $\cdots$               | $-2.7292$    | $-538.192$                               | $-509.389$   | $-29.194$              | 0.0000                                                        | 0.0173 | 0              |
| 99 996  | 0.0975       | $\cdots$               | $-2.0148$    | $-518.558$                               | $-509.353$   | $-9.560$               | 0.0001                                                        | 0.7312 | 0              |
| 99 997  | 0.1890       | $\cdots$               | $-3.1239$    | $-525.170$                               | $-509.348$   | $-16.172$              | 0.0000                                                        | 0.1777 | 0              |
| 99 998  | 0.4801       | $\cdots$               | $-2.4545$    | $-557.963$                               | $-509.334$   | $-48.965$              | 0.0000                                                        | 0.3573 | 0              |
| 99 999  | $-0.1712$    | $\cdots$               | $-2.5606$    | $-532.656$                               | $-509.263$   | $-23.658$              | 0.0000                                                        | 0.1206 | 0              |
| 100 000 | 0.5471       | $\cdots$               | $-2.8181$    | $-566.237$                               | $-509.220$   | $-57.239$              | 0.0000                                                        | 0.5435 | $\overline{0}$ |
| sum     |              |                        |              |                                          |              |                        | 1185.4                                                        |        | 1195           |

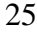

|           | (0)          |          | (8)          | (9)                                      | (10)         | (11)                   | (12)                                               | (13)   | (14)         |
|-----------|--------------|----------|--------------|------------------------------------------|--------------|------------------------|----------------------------------------------------|--------|--------------|
| $\dot{i}$ | $\beta_{i0}$ | $\cdots$ | $\beta_{i8}$ | $\ln p(\mathbf{y} \boldsymbol{\beta}_i)$ | $(9)$ sorted | $(9) - l_{\text{max}}$ | $p(\mathbf{y} \boldsymbol{\beta}_i)$<br>$p_{\max}$ | $u_i$  | accept?      |
| 1         | 0.1396       | $\cdots$ | $-2.6582$    | $-528.355$                               | $-986.248$   | $-19.357$              | 0.0000                                             | 0.8823 | $\Omega$     |
| 2         | $-0.0203$    | $\cdots$ | $-2.7644$    | $-561.596$                               | $-955.790$   | $-52.598$              | 0.0000                                             | 0.9751 | 0            |
| 3         | 0.9825       | $\cdots$ | $-2.5172$    | $-716.680$                               | $-954.038$   | $-207.682$             | 0.0000                                             | 0.3074 | 0            |
| 4         | 0.6712       | $\cdots$ | $-2.6468$    | $-568.507$                               | $-945.591$   | $-59.509$              | 0.0000                                             | 0.4620 | $^{(1)}$     |
| 5         | 0.0866       | $\cdots$ | $-2.0651$    | $-525.741$                               | $-921.070$   | $-16.743$              | 0.0000                                             | 0.4663 | 0            |
| 6         | 0.3403       | $\cdots$ | $-2.2694$    | $-519.662$                               | $-912.248$   | $-10.664$              | 0.0000                                             | 0.4623 | 0            |
| 7         | 0.0623       | $\cdots$ | $-2.7751$    | $-515.225$                               | $-906.243$   | $-6.227$               | 0.0020                                             | 0.0598 | 0            |
| 8         | 0.3901       | $\cdots$ | $-3.0189$    | $-525.423$                               | $-895.672$   | $-16.425$              | 0.0000                                             | 0.7843 | 0            |
| 9         | 0.5447       | $\cdots$ | $-2.3776$    | $-543.187$                               | $-889.741$   | $-34.189$              | 0.0000                                             | 0.9679 | 0            |
| 10        | $-0.0540$    | $\cdots$ | $-2.3053$    | $-521.289$                               | $-888.947$   | $-12.291$              | 0.0000                                             | 0.6104 | 0            |
|           |              | Ν.       |              |                                          |              |                        |                                                    |        |              |
| 99 991    | $-3.0186$    | $\cdots$ | $-3.0186$    | $-576.907$                               | $-509.600$   | $-67.909$              | 0.0000                                             | 0.5323 | 0            |
| 99 992    | $-2.3881$    | $\cdots$ | $-2.3881$    | $-518.101$                               | $-509.598$   | $-9.103$               | 0.0001                                             | 0.1487 | 0            |
| 99 993    | $-2.4417$    | $\cdots$ | $-2.4417$    | $-543.165$                               | $-509.587$   | $-34.167$              | 0.0000                                             | 0.2785 | 0            |
| 99 994    | $-2.4957$    | $\cdots$ | $-2.4957$    | $-516.911$                               | $-509.585$   | $-7.913$               | 0.0004                                             | 0.8768 | 0            |
| 99 995    | $-2.7740$    | $\cdots$ | $-2.7740$    | $-550.657$                               | $-509.562$   | $-41.659$              | 0.0000                                             | 0.0173 | 0            |
| 99 996    | $-1.9168$    | $\cdots$ | $-1.9168$    | $-522.727$                               | $-509.510$   | $-13.729$              | 0.0000                                             | 0.7312 | 0            |
| 99 997    | $-3.2476$    | $\cdots$ | $-3.2476$    | $-532.217$                               | $-509.503$   | $-23.219$              | 0.0000                                             | 0.1777 | 0            |
| 99 998    | $-2.4444$    | $\cdots$ | $-2.4444$    | $-580.296$                               | $-509.481$   | $-71.298$              | 0.0000                                             | 0.3573 | 0            |
| 99 999    | $-2.5717$    | $\cdots$ | $-2.5717$    | $-542.892$                               | $-509.380$   | $-33.894$              | 0.0000                                             | 0.1206 | 0            |
| 100 000   | $-2.8807$    | $\cdots$ | $-2.8807$    | $-592.061$                               | $-509.318$   | $-83.063$              | 0.0000                                             | 0.5435 | $\mathbf{0}$ |
| sum       |              |          |              |                                          |              |                        | 493.3                                              |        | 481          |

**Table 5.7c:** Simulation with  $\sigma_{\beta} = 0.3$ ,  $\beta_j \sim N(\hat{\beta}_j, \sigma_{\beta}^2)$ ,  $j = 0,...,8$  and  $M = 100000$ ;  $l_{\text{max}} = -508.998$ 

**Table 5.7d:** Eigenvalues of covariance matrices of posterior data in Table 5.7a, 5.7b, 5.7c

| $\sigma_{\beta}$ | $M_{\rm acc}$ | ^0    |       |       | $\Delta$ 2 |       |       |       |       | ^8    | sum   |
|------------------|---------------|-------|-------|-------|------------|-------|-------|-------|-------|-------|-------|
| 0.20             | 3024          | 0.039 | 0.033 | 0.030 | 0.029      | 0.026 | 0.019 | 0.016 | 0.013 | 0.002 | 0.207 |
| 0.25             | 195           | 0.061 | 0.048 | 0.041 | 0.040      | 0.034 | 0.024 | 0.019 | 0.016 | 0.002 | 0.285 |
| 0.30             | 481           | 0.086 | 0.055 | 0.054 | 0.050      | 0.042 | 0.028 | 0.022 | 0.017 | 0.002 | 0.356 |

#### *5.5 Multivariate normal distribution as prior distribution*

If we look at the eigenvalues of the posterior data in Table 5.7c (see Table 5.7d) we see that  $\lambda_{\text{max}}/\lambda_{\text{min}} = 0.086/0.002 \approx 40$ . This shows that it is no good idea to use a prior distribution for  $\beta = (\beta_0, \dots, \beta_8)$  where all components  $\beta_j$  have independent normal distributions  $N(\mu_j, \sigma_\beta^2)$  with the same standard deviation  $\sigma_{\beta}$ . The proposal (prior) distribution is quite different from the target (posterior) distribution and so too many proposed data vectors are lost. In this section we will apply an iterative procedure where the prior distribution takes into account an approximate covariance structure of the posterior distribution. Our procedure works as follows:

- 1. Determine a first approximation  $C_{app}$  of the covariance matrix  $C = (9 \times 9)$  of the posterior distribution. In our example the covariance matrix of the 481 data vectors in Table 5.7c will be used as such an approximation  $C_{app}$ .
- 2. Generate  $M = 100 000$  random vectors from the multivariate normal distribution  $N_9(\mu, \Sigma)$ , where  $\mu = \hat{\beta}$  is the maximum likelihood estimate for  $\beta$  (see section 3) and where  $\Sigma = r^2 C_{app}$  with a factor  $r > 1$  chosen as large as possible to come close to the noninformative prior.
- 3. As the acceptance probability for a data vector  $\beta_i = (\beta_{i0}, \dots, \beta_{i8})$  is given by  $p(\mathbf{y} | \beta_i)/c = p(\mathbf{y} | \beta_i)/p_{\text{max}}$ , we can proceed as in section 4 to compute the acceptable data vectors from the posterior distribution.
- 4. Compute the covariance matrix of the accepted data vectors from the posterior distribution and denote it by  $C_{\text{app}}$ . Continue with step 2 until stabilisation of  $C_{\text{app}}$ .

How can we generate  $M = 100 000$  random vectors from a multivariate normal distribution  $N_p(\mu, \Sigma)$ ?

- 1. Determine the decomposition  $\Sigma = R \Lambda R^T$  where **R** is orthogonal and  $\Lambda$  is diagonal. Compute  $A = \mathbf{R} \Lambda^{1/2} \mathbf{R}^{\mathsf{T}}$ . The matrix **A** is symmetric and  $\mathbf{A}^2 = \Sigma$ , i.e. **A** is the symmetric root of  $\Sigma$ . If  $\mathbf{x} = (p \times 1)$  is a random vector with independent standard normal components then  $\mathbf{y} = \mathbf{A} \mathbf{x}$  has a multivariate normal distribution  $N_p(\mathbf{0}, \Sigma)$  as  $\mathbf{A} \mathbf{A}^\mathsf{T} = \mathbf{A}^2 = \Sigma$ .
- 2. Generate  $M = 100 000$  random vectors from  $N_p(\mathbf{0}, \mathbf{I})$ , and arrange these data in a matrix  $\mathbf{X} = (M \times p)$ . Let  $\mathbf{Y} = \mathbf{X} \mathbf{A}$ . Now the rows of  $\mathbf{Y}$  are independent random vectors from  $N_p(\mathbf{0}, \Sigma)$ .
- 3. Add  $\mu_j$  to column *j* of the matrix **Y**; we denote the resulting matrix by  $\mathbf{Z} = (M \times p)$ ; its rows are independent random vectors from  $N_p(\mu, \Sigma)$ .

Table 5.8a gives the results of the first iteration. We start with the covariance matrix  $C_{\text{app}}$  computed from the 481 accepted data vectors in Table 5.7c. Column (1) to (8) in Table 5.8a give the  $M = 100000$  data vectors from  $N_9(\hat{\beta}, r^2C_{app})$  with  $r = 1.5$ . Column (9) to (14) are computed exactly the same way as in section 4 (see Table 5.7a). We find  $M_{\text{acc}} = 2954$  acceptable data vectors from the posterior distribution. We compute the new covariance matrix  $C_{\text{app}}$  from these data vectors, list its eigenvalues in Table 5.8b (first line) and proceed with the next iteration. In Table 5.8b we can see that the sum of the eigenvalues increases and tends to a limit, but we have to ask ourselves whether the factor  $r = 1.5$  is large enough so that we can hope that the prior  $N_9(\hat{\beta}, r^2C_{app})$  in the last iteration is close enough to the noninformative prior.

|         | (0)          |          | (8)          | (9)                                      | (10)         | (11)                   | (12)                                                  | (13)   | (14)     |
|---------|--------------|----------|--------------|------------------------------------------|--------------|------------------------|-------------------------------------------------------|--------|----------|
| i       | $\beta_{i0}$ | .        | $\beta_{i8}$ | $\ln p(\mathbf{y} \boldsymbol{\beta}_i)$ | $(9)$ sorted | $(9) - l_{\text{max}}$ | $p(\mathbf{y} \boldsymbol{\beta}_i)$<br>$p_{\rm max}$ | $u_i$  | accept?  |
| 1       | 0.2704       | .        | $-2.5275$    | $-516.545$                               | $-540.304$   | $-7.547$               | 0.0005                                                | 0.8823 | $\Omega$ |
| 2       | 0.3078       | .        | $-2.7263$    | $-516.266$                               | $-538.496$   | $-7.268$               | 0.0007                                                | 0.9751 | $\Omega$ |
| 3       | 0.3447       | $\cdots$ | $-2.4607$    | $-520.161$                               | $-535.578$   | $-11.163$              | 0.0000                                                | 0.3074 | $\Omega$ |
| 4       | 0.3389       | $\cdots$ | $-2.7011$    | $-513.695$                               | $-535.149$   | $-4.697$               | 0.0091                                                | 0.4620 | 0        |
| 5       | 0.2644       | $\cdots$ | $-2.1079$    | $-511.975$                               | $-535.130$   | $-2.977$               | 0.0509                                                | 0.4663 | 0        |
| 6       | 0.2137       | $\cdots$ | $-2.2397$    | $-512.576$                               | $-534.660$   | $-3.578$               | 0.0279                                                | 0.4623 | $\Omega$ |
| 7       | 0.1144       | $\cdots$ | $-2.7074$    | $-511.605$                               | $-534.513$   | $-2.607$               | 0.0738                                                | 0.0598 |          |
| 8       | 0.2220       | $\cdots$ | $-3.0228$    | $-514.270$                               | $-533.903$   | $-5.272$               | 0.0051                                                | 0.7843 | 0        |
| 9       | 0.3069       | .        | $-2.4954$    | $-514.950$                               | $-533.826$   | $-5.952$               | 0.0026                                                | 0.9679 | 0        |
| 10      | 0.0300       | .        | $-2.3465$    | $-514.143$                               | $-533.557$   | $-5.145$               | 0.0058                                                | 0.6104 | 0        |
|         |              | $\ddots$ |              |                                          |              |                        |                                                       |        |          |
| 99 991  | 0.2436       | $\cdots$ | $-3.0347$    | $-521.267$                               | $-509.357$   | $-12.269$              | 0.0000                                                | 0.5323 | 0        |
| 99 992  | 0.1631       | .        | $-2.3553$    | $-513.576$                               | $-509.355$   | $-4.578$               | 0.0103                                                | 0.1487 | $\Omega$ |
| 99 993  | 0.2727       | $\cdots$ | $-2.4463$    | $-512.655$                               | $-509.340$   | $-3.657$               | 0.0258                                                | 0.2785 | $\Omega$ |
| 99 994  | 0.2484       | $\cdots$ | $-2.5816$    | $-512.855$                               | $-509.334$   | $-3.857$               | 0.0211                                                | 0.8768 | $\theta$ |
| 99 995  | 0.3255       | .        | $-2.6882$    | $-516.716$                               | $-509.332$   | $-7.718$               | 0.0004                                                | 0.0173 | 0        |
| 99 996  | 0.2036       | $\cdots$ | $-1.9601$    | $-514.283$                               | $-509.324$   | $-5.285$               | 0.0051                                                | 0.7312 | $\Omega$ |
| 99 997  | 0.1797       | $\cdots$ | $-3.2001$    | $-525.273$                               | $-509.293$   | $-16.275$              | 0.0000                                                | 0.1777 | 0        |
| 99 998  | 0.1778       | $\cdots$ | $-2.4521$    | $-516.243$                               | $-509.286$   | $-7.245$               | 0.0007                                                | 0.3573 | 0        |
| 99 999  | $-0.0199$    | $\cdots$ | $-2.5560$    | $-513.349$                               | $-509.199$   | $-4.351$               | 0.0129                                                | 0.1206 | 0        |
| 100 000 | 0.2118       | $\cdots$ | $-2.8880$    | $-516.771$                               | $-509.198$   | $-7.773$               | 0.0004                                                | 0.5435 | $\Omega$ |
| sum     |              |          |              |                                          |              |                        | 2865.2                                                |        | 2954     |

**Table 5.8a:**  $M = 100000$  data vectors  $\beta_i = (\beta_{0j}, ..., \beta_{8j})$  from  $N_k(\hat{\beta}, r^2C_{app})$  with  $r = 1.5$ .

**Table 5.8b:** Eigenvalues of the covariance matrix of the posterior data of 11 iterations with  $r = 1.5$  and 4 iterations with  $r = 2$ 

|    | M       | r   | $M_{\rm acc}$ | $\lambda_0$ | $\lambda_1$ | $\lambda_2$ | $\lambda_3$ | $\lambda_4$ | $\lambda_5$ | $\lambda_{6}$ | $\lambda_7$ | $\lambda_8$ | sum   |
|----|---------|-----|---------------|-------------|-------------|-------------|-------------|-------------|-------------|---------------|-------------|-------------|-------|
| 1  | 100 000 | 1.5 | 2954          | 0.153       | 0.074       | 0.059       | 0.056       | 0.045       | 0.024       | 0.019         | 0.013       | 0.001       | 0.444 |
| 2  | 100 000 | 1.5 | 3112          | 0.234       | 0.086       | 0.062       | 0.060       | 0.046       | 0.022       | 0.017         | 0.012       | 0.001       | 0.541 |
| 3  | 100 000 | 1.5 | 2962          | 0.306       | 0.095       | 0.063       | 0.060       | 0.047       | 0.021       | 0.017         | 0.011       | 0.001       | 0.623 |
| 4  | 100 000 | 1.5 | 2785          | 0.354       | 0.100       | 0.063       | 0.061       | 0.048       | 0.021       | 0.016         | 0.011       | 0.001       | 0.674 |
| 5  | 100 000 | 1.5 | 2707          | 0.371       | 0.102       | 0.064       | 0.061       | 0.048       | 0.021       | 0.016         | 0.011       | 0.001       | 0.695 |
| 6  | 100 000 | 1.5 | 2643          | 0.381       | 0.103       | 0.063       | 0.061       | 0.048       | 0.021       | 0.016         | 0.011       | 0.001       | 0.705 |
| 7  | 100 000 | 1.5 | 2638          | 0.385       | 0.104       | 0.064       | 0.061       | 0.049       | 0.021       | 0.016         | 0.011       | 0.001       | 0.711 |
| 8  | 100 000 | 1.5 | 2608          | 0.390       | 0.104       | 0.063       | 0.061       | 0.049       | 0.021       | 0.016         | 0.011       | 0.001       | 0.716 |
| 9  | 100 000 | 1.5 | 2627          | 0.393       | 0.105       | 0.064       | 0.061       | 0.049       | 0.021       | 0.016         | 0.011       | 0.001       | 0.721 |
| 10 | 100 000 | 1.5 | 2574          | 0.397       | 0.105       | 0.064       | 0.061       | 0.049       | 0.021       | 0.016         | 0.011       | 0.001       | 0.724 |
| 11 | 100 000 | 1.5 | 2602          | 0.399       | 0.105       | 0.064       | 0.061       | 0.049       | 0.021       | 0.016         | 0.011       | 0.001       | 0.727 |
| 12 | 500 000 | 2   | 2578          | 0.470       | 0.135       | 0.080       | 0.074       | 0.061       | 0.026       | 0.021         | 0.013       | 0.001       | 0.881 |
| 13 | 500 000 | 2   | 1269          | 0.520       | 0.142       | 0.083       | 0.078       | 0.061       | 0.028       | 0.022         | 0.014       | 0.001       | 0.949 |
| 14 | 500 000 | 2   | 1019          | 0.525       | 0.143       | 0.083       | 0.077       | 0.061       | 0.028       | 0.022         | 0.014       | 0.001       | 0.955 |
| 15 | 500 000 | 2   | 1027          | 0.539       | 0.145       | 0.082       | 0.078       | 0.061       | 0.029       | 0.022         | 0.014       | 0.001       | 0.970 |

|           | $\beta_0$ | $\beta_1$ | $\beta_2$ | $\beta_3$ | $\beta_4$ | $\beta_5$ | $\beta_6$ | $\beta_7$ | $\beta_8$ |
|-----------|-----------|-----------|-----------|-----------|-----------|-----------|-----------|-----------|-----------|
| $\beta_0$ | 1.00      |           |           |           |           |           |           |           |           |
| $\beta_1$ | 0.05      | 1.00      |           |           |           |           |           |           |           |
| $\beta_2$ | $-0.46$   | 0.08      | 1.00      |           |           |           |           |           |           |
| $\beta_3$ | $-0.10$   | 0.00      | $-0.05$   | 1.00      |           |           |           |           |           |
| $\beta_4$ | 0.57      | $-0.60$   | $-0.02$   | 0.02      | 1.00      |           |           |           |           |
| $\beta_5$ | 0.16      | 0.00      | $-0.00$   | $-0.05$   | 0.18      | 1.00      |           |           |           |
| $\beta_6$ | 0.04      | $-0.06$   | $-0.01$   | 0.01      | 0.15      | 0.69      | 1.00      |           |           |
| $\beta_7$ | 0.06      | 0.06      | 0.07      | $-0.14$   | 0.02      | 0.02      | 0.05      | 1.00      |           |
| $\beta_8$ | 0.07      | $-0.10$   | $-0.17$   | 0.05      | 0.02      | 0.02      | $-0.07$   | $-0.51$   | 1.00      |

**Table 5.8c:** Correlation matrix of  $\beta_0$ ,  $\beta_1$ ,...,  $\beta_k$  in the posterior distribution of simulation number 15

To answer this question we choose  $r = 2$  and now we generate  $M = 500000$  data vectors from the prior distribution in order to find sufficiently many acceptable data vectors. The results of 4 iterations starting with the covariance matrix  $C_{\text{app}}$  of iteration 11 is given in Table 5.8b (last 4 lines). We see that the sum of the eigenvalues is still clearly increasing and so we cannot hope to have found the noninfomative prior yet.

What can we do to come closer to the noninformative prior? One could choose a still larger value of *r* and enhance the number *M* of generated data vectors from the prior distribution correspondingly. Another possibility is to replace the multivariate normal prior distribution by some other multivariate distribution. We tried with the Cauchy, Laplace, uniform and triangular distribution. And the best results (largest eigenvalues of the posterior distribution with a given value of *M*) were found with the uniform distribution. These results are given in the next section.

#### *5.6 Multivariate uniform distribution as prior distribution*

Here we proceed as in the preceeding section but with the multivariate normal distribution being replaced by the multvariate uniform distribution. If *u* denotes a random variable with a uniform distribution in [a,b] then  $E(u) = (a+b)/2$  and  $Var(u) = (b-a)^2/12$ . So if  $a = -b = \sqrt{3}$  u has mean zero and variance 1, and we say that *u* has a standard uniform distribution. Let  $u_1, \ldots, u_p$  be independent standard uniform variables and let  $\Sigma = (p \times p)$  be any covariance matrix.  $\Sigma$  can be written as  $\Sigma = R \Lambda R^{T}$ , where **R** is orthogonal and  $\Lambda$  is diagonal. Let  $\mathbf{u} = (u_1, \dots, u_p)^\mathsf{T}$  and  $\mathbf{v} = \mathbf{R}\Lambda^{1/2}\mathbf{u}$ . As  $\Lambda^{1/2}\mathbf{u} = (\sqrt{\lambda_1} u_1, \dots, \sqrt{\lambda_p} u_p)^\mathsf{T}$ we obtain **v** by rescaling and rotating **u** , and so the distribution of **v** is the uniform distribution in a rotated p-dimensional rectangle. The covariance matrix of **v** is given by  $\mathbf{R}\Lambda^{1/2}(\mathbf{R}\Lambda^{1/2})^{\mathsf{T}} = \mathbf{R}\Lambda\mathbf{R}^{\mathsf{T}} = \Sigma$ . If  $\mu_1, ..., \mu_p$  denote any real numbers and  $\mu = (\mu_1, ..., \mu_p)^T$ , then the vector  $\mathbf{v} + \mu$  has a multivariate uniform distribution  $U_p(\mu, \Sigma)$  with  $E(\mathbf{v}) = \mu$  and  $Cov(\mathbf{v}) = \Sigma$ .

Now we proceed as follows:

- Step 1: Determine a first approximation  $C_{app}$  of the covariance matrix  $C = (p \times p) = (9 \times 9)$  of the posterior distribution. One can start with  $\mathbf{C}_{app} = \mathbf{I}_p$  (identity matrix), or with some other covariance matrix that could be an approximation to **C**.
- Step 2: Generate  $M = 500000$  random vectors from the multivariate uniform distribution  $U_p(\mu, \Sigma)$ , where  $\mu = \hat{\beta}$  is the maximum likelihood estimate for  $\beta$  (see section 3) and where  $\Sigma = r^2 C_{app}$ with a factor  $r > 1$  chosen as large as possible to come close to the noninformative prior.
- Step 3: As the acceptance probability for a data vector  $\beta_i = (\beta_{i0}, \dots, \beta_{i8})$  is given by  $p(\mathbf{y} | \beta_i)/c = p(\mathbf{y} | \beta_i)/p_{\text{max}}$ , we can proceed as in section 4 to compute the acceptable data vectors from the posterior distribution.
- Step 4: Compute the covariance matrix of the accepted data vectors from the posterior distribution and denote it by  $C_{\text{app}}$ . Continue with step 2 until stabilisation of  $C_{\text{app}}$ .

How can we generate  $M = 500 000$  random vectors from a multivariate uniform distribution  $U_p(\mu, \Sigma)$ ?

- (i) Determine the decomposition  $\Sigma = R \Lambda R^T$  where **R** is orthogonal and  $\Lambda$  is diagonal. Compute  $A = \mathbf{R} \Lambda^{1/2}$ . Note that we do not choose the symmetric root of  $\Sigma$  here as in section 4 with the normal distribution; if  $\mathbf{x} = (p \times 1)$  is a random vector with independent standard normal components then  $y = Rx$  has again independent standard normal components, but this is not true for the uniform distribution. Now, if  $\mathbf{x} = (p \times 1)$  is a random vector with independent standard uniform components then **y** = **Ax** has a multivariate uniform distribution  $N_p(\mathbf{0}, \Sigma)$  as  $\mathbf{A} \mathbf{A}^{\mathsf{T}} = \mathbf{R} \mathbf{\Lambda} \mathbf{R}^{\mathsf{T}} = \mathbf{\Sigma}$ .
- (ii) Generate  $M = 500000$  random vectors from  $U_p(0, I)$ , and arrange these data in a matrix  $\mathbf{X} = (M \times p)$ . Let  $\mathbf{Y} = \mathbf{X} \mathbf{A}$ . Now the rows of  $\mathbf{Y}$  are independent random vectors from  $U_p(\mathbf{0}, \Sigma)$ .
- (iii) Add  $\mu_j$  to column *j* of the matrix **Y**; we denote the resulting matrix by  $\mathbf{Z} = (M \times p)$ ; its rows are independent random vectors from  $U_p(\mu, \Sigma)$ .

Table 5.9a gives the results of the first simulation. As an approximation  $C_{\text{app}}$  of the covariance matrix  $C = (p \times p) = (9 \times 9)$  of the posterior distribution we compute the covariance matrix of the 1027 data vectors of the last simulation in Table 5.8b. Then we compute  $\Sigma = r^2 C_{app}$  with  $r^2 = 3$ , determine the decomposition  $\Sigma = R\Lambda R^{\top}$  and compute the matrix  $A = R\Lambda^{1/2}$ . The starting value of our random number generator is again set to 77, and the result of step 2 are the data vectors in column (0) to (8) of Table 5.9a. These vectors can be considered as independent random vectors from  $U_p(\mu, \Sigma)$ . The rest of Table 5.9a is computed exactly the same way as the corresponding columns in Table 5.7a. We find  $M_{\text{acc}} = 690$ acceptable data vectors from the posterior distribution (out of the  $M = 500000$  data vectors from the multivariate uniform distribution). We denote the covariance matrix of these 690 vectors as  $C_{\text{app}}$  (new approximation), and compute its eigenvalues; they are found in the first row of Table 5.9b. If we compare these eigenvalues with those of the old approximation (last line in Table 5.8b), we can see that the eigenvalues of the new approximation are somewhat larger, and so the multivariate uniform distribution comes

closer to the noninformative prior distribution than the multivariate normal distribution of simulation 15 in Table 5.8b.

For the second simulation we choose the new covariance matrix  $C_{\text{app}}$  as an approximation to the covariance matrix of the posterior distribution and we perform again the above steps 2 to 4, but this time we generate  $M = 1000 000$  data vectors from our prior distribution and we find  $M_{acc} = 513$  acceptable data vectors from the posterior distribution (out of the  $M = 1000 000$ ). We compute the covariance matrix of these  $M_{\text{acc}} = 513$  vectors, compute its eigenvalues (second row of Table 5.9b), and use this new covariance matrix as  $C_{\text{app}}$  for our third simulation.

In our third and last simulation we find  $M_{\text{acc}} = 475$  acceptable data vectors from the posterior distribution (out of the  $M = 1000 000$ ). The third row of Table 5.9b gives the corresponding eigenvalues; not much has changed as compared with simulation 2. The correlation matrix of the  $M_{\text{acc}} = 475$  accepted vectors in simulation 3 is given in Table 5.9c. If we compare this correlation matrix with the corresponding matrix in the last simulation of section 5 (see last row of Table 5.8b and Table 5.8c), we can see that eigenvalues with the uniform distribution are somewhat larger than with the normal distribution, but the correlation matrix is approximately the same.

Now we have to ask ourselves whether our prior distribution can be considered as approximately noninformative. This would be the case if any multivariate uniform prior distribution with a wider support would give essentially the same results. So we try to use a multivariate uniform distribution with  $C_{\text{ann}}$  as in simulation 3 but with  $r^2 = 6$  instead of  $r^2 = 3$ . As the ratio between the new and old prior density in the central part is given by  $(1/2)^{9/2} = 0.0442$  ( $k+1=9$  dimensions) we can expect only  $475 \times 0.0442 = 21.0$  acceptable data vectors from the posterior distribution. We performed the simulation along the same lines as in simulation 3 and found just 15 acceptable data points out of one million generated from the prior distribution. So we must admit that it can be difficult to find a noninformative prior distribution if the number *k* of independent variables is too large ( $k > 10$ , about).

|                | (0)          |                        | (8)          | (9)                                      | (10)         | (11)                   | (12)                                                     | (13)   | (14)     |
|----------------|--------------|------------------------|--------------|------------------------------------------|--------------|------------------------|----------------------------------------------------------|--------|----------|
| i              | $\beta_{i0}$ | $\cdots$               | $\beta_{i8}$ | $\ln p(\mathbf{y} \boldsymbol{\beta}_i)$ | $(9)$ sorted | $(9) - l_{\text{max}}$ | $p(\mathbf{y} \boldsymbol{\beta}_i)$<br>$p_{\text{max}}$ | $u_i$  | accept?  |
| 1              | 0.0915       | $\cdots$               | $-1.9866$    | $-514.358$                               | $-535.149$   | $-5.360$               | 0.0047                                                   | 0.9239 | $\Omega$ |
| $\overline{c}$ | 0.4287       | $\cdots$               | $-1.9431$    | $-515.090$                               | $-534.414$   | $-6.092$               | 0.0023                                                   | 0.2976 | 0        |
| 3              | 0.2479       | .                      | $-2.8310$    | $-514.265$                               | $-534.240$   | $-5.267$               | 0.0052                                                   | 0.7315 | 0        |
| 4              | 0.4447       | $\cdots$               | $-2.3770$    | $-520.507$                               | $-534.207$   | $-11.509$              | 0.0000                                                   | 0.1413 | 0        |
| 5              | 0.0903       | $\cdots$               | $-2.9840$    | $-518.933$                               | $-534.039$   | $-9.935$               | 0.0000                                                   | 0.5389 | 0        |
| 6              | 0.4257       | $\cdots$               | $-2.4369$    | $-520.181$                               | $-533.675$   | $-11.183$              | 0.0000                                                   | 0.5142 | 0        |
| 7              | $-0.0505$    | $\cdots$               | $-2.1193$    | $-521.143$                               | $-533.634$   | $-12.145$              | 0.0000                                                   | 0.5777 | 0        |
| 8              | 0.2757       | $\cdots$               | $-2.0805$    | $-515.818$                               | $-533.526$   | $-6.820$               | 0.0011                                                   | 0.7893 | 0        |
| 9              | 0.5560       | $\cdots$               | $-2.0514$    | $-521.455$                               | $-533.433$   | $-12.457$              | 0.0000                                                   | 0.0254 | 0        |
| 10             | 0.5853       | $\cdots$               | $-2.6138$    | -519.884                                 | $-533.306$   | $-10.886$              | 0.0000                                                   | 0.0470 | 0        |
|                |              | $\ddot{\phantom{0}}$ . |              |                                          |              |                        |                                                          |        |          |
| 499991         | 0.4677       | $\cdots$               | $-3.2353$    | $-518.987$                               | $-509.834$   | $-9.989$               | 0.0000                                                   | 0.9090 | 0        |
| 499992         | $-0.0470$    | $\cdots$               | $-2.9289$    | $-521.851$                               | $-509.811$   | $-12.853$              | 0.0000                                                   | 0.2265 | 0        |
| 499993         | 0.3454       | $\cdots$               | $-2.8488$    | $-512.699$                               | $-509.771$   | $-3.701$               | 0.0247                                                   | 0.4353 | 0        |
| 499994         | 0.0923       | .                      | $-2.5542$    | $-522.325$                               | $-509.752$   | $-13.327$              | 0.0000                                                   | 0.6102 | 0        |
| 499995         | 0.6657       | $\cdots$               | $-2.5089$    | $-520.250$                               | $-509.745$   | $-11.252$              | 0.0000                                                   | 0.4774 | 0        |
| 499996         | 0.1032       | $\cdots$               | $-1.8918$    | $-523.651$                               | $-509.716$   | $-14.653$              | 0.0000                                                   | 0.8084 | 0        |
| 499997         | 0.3099       | $\cdots$               | $-2.3252$    | $-514.756$                               | $-509.706$   | $-5.758$               | 0.0032                                                   | 0.1900 | 0        |
| 499998         | 0.0945       | $\cdots$               | $-2.9679$    | $-515.036$                               | $-509.698$   | $-6.038$               | 0.0024                                                   | 0.0098 | 0        |
| 499999         | 0.3410       | $\cdots$               | $-2.2448$    | $-521.220$                               | $-509.587$   | $-12.222$              | 0.0000                                                   | 0.8073 | 0        |
| 500000         | 0.3639       | $\cdots$               | $-2.6123$    | $-513.330$                               | $-509.459$   | $-4.332$               | 0.0131                                                   | 0.4647 | 0        |
| sum            |              |                        |              |                                          |              |                        | 694.8                                                    |        | 690      |

**Table 5.9a:**  $M = 100000$  data vectors  $\beta_i = (\beta_{0j}, \dots, \beta_{8j})$  from a multivariate uniform distribution ( $r^2 = 3$ )

**Table 5.9b:** Eigenvalues of the covariance matrix of the posterior data in 3 simulations with  $r^2 = 3$ 

| M       | $M_{\rm acc}$ |         |         | $\triangle$ | $\Delta$ |                              |       |       |       | Λg           | sum   |
|---------|---------------|---------|---------|-------------|----------|------------------------------|-------|-------|-------|--------------|-------|
| 500 000 | 690           | 0.633   | 0.183   | 0.108       | 0.104    | 0.073                        | 0.032 | 0.029 | 0.019 | 0.002        | 1.183 |
| 000 000 |               | $0.672$ | $0.192$ | 0.119       | 0.102    | $\mid 0.076 \mid 0.032 \mid$ |       | 0.029 | 0.019 | $\mid$ 0.002 | 1.242 |
| 000 000 |               | 0.654   | 0.182   | 0.128       | 0.103    | $0.078$                      | 0.035 | 0.030 | 0.021 | 0.002        |       |

**Table 5.9c:** Correlation matrix of  $\beta_0, \beta_1, \ldots, \beta_k$  in the posterior distribution of the last simulation

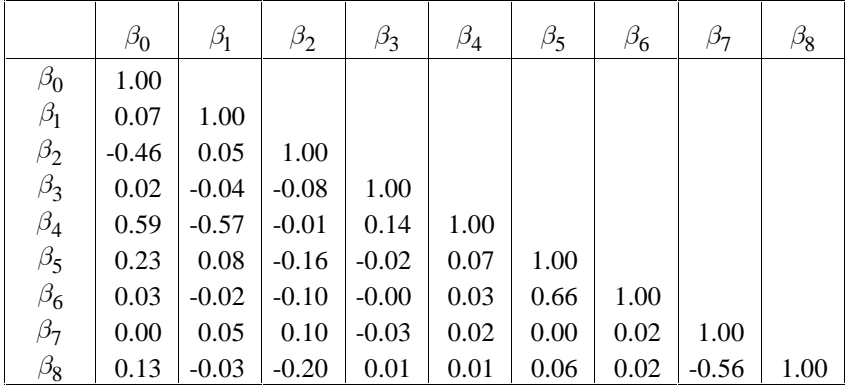

#### *5.7 Results with MCMC method*

Here we want to compare our results with the results that are found when the data from the posterior distribution are generated with the MCMC method using a diffuse prior distribution. I thank Dr. Stefan Lang from the Department of Statistics of the University of Munich who performed the computations with the program BayesX. The program was developed by Dr. Lang and two co-authors (see Brezger-Kneib-Lang, 2003).

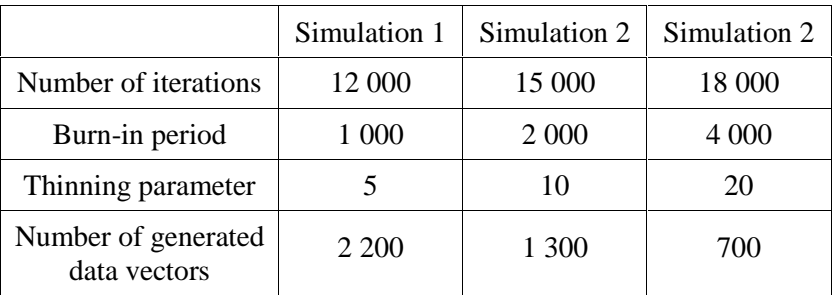

Three simulations were performed all with a diffuse prior distribution:

The log-files of the three runs are given in the Appendix. The MCMC simulations were performed with the original variables  $\tilde{x}_1, \ldots, \tilde{x}_8$  and not with the normalised variables  $x_1, \ldots, x_8$  that we used up to now. So we want to transform the data vectors  $\tilde{\beta}_i = (\tilde{\beta}_{i0},...,\tilde{\beta}_{i8})$  for the original variables to data vectors  $\beta_i = (\beta_{i0}, \dots, \beta_{i8})$  for the normalised variables. According to (25) in section 5.2 we have

$$
x_j = \frac{\tilde{x}_j - m_j}{2r_j} - \frac{1}{4},
$$

where the normalising constants  $m_j$  and  $r_j$  are given in Table 5.1, and so

$$
\tilde{x}_j = m_j + 2r_j \tilde{x}_j + \frac{1}{2}r_j.
$$

From the equality

$$
\tilde{\beta}_0 + \tilde{\beta}_1 \tilde{x}_1 + \dots + \tilde{\beta}_8 \tilde{x}_8 = \beta_0 + \beta_1 x_1 + \dots + \beta_8 x_8
$$

we derive

$$
\beta_0 = \tilde{\beta}_0 + \tilde{\beta}_1 \Big( m_1 + \frac{1}{2} r_1 \Big) + \tilde{\beta}_2 \Big( m_2 + \frac{1}{2} r_2 \Big) + \dots + \tilde{\beta}_8 \Big( m_8 + \frac{1}{2} r_8 \Big) = \tilde{\beta}_0 \Big( 4 + 34 \Big) + \tilde{\beta}_4 \Big( 0.25 + 9.087 \Big)
$$
  

$$
\beta_j = 2 r_j \tilde{\beta}_j, \ \ j = 1, \dots, 8.
$$

After these transformations we compute for the  $M_{acc} = 2200$  data vectors from the posterior distribution in simulation 1 the correlation matrix and the eigenvalues of the covariance matrix. The same is done for simulation 2 and 3. The correlation matrices are given in Table 5.10a to 5.10c and the eigenvalues in Table 5.11. We can see that the correlation matrices and the eigenvalues are essentially the same in all three simulations. So the optional MCMC parameters are not chosen too small. If we compare Table 5.10a to 10c and Table 5.11 with the corresponding tables in section 6 (Table 5.9b and 5.9c) we again see that the correlation matrices are essentially the same; but the eigenvalues with the MCMC method are somewhat larger than the eigenvalues in Table 5.9b. So one can find with the classical method described in section 6 (multivariate uniform distribution as prior distribution) essentially the same results as with the MCMC method. But we must admit that the classical method will fail if the number of dimensions becomes too large  $(k > 10$ , about) as then it will be difficult to find a noninformative prior distribution that still gives sufficiently many data from the posterior distribution (see section 6).

|           | $\beta_0$ | $\beta_1$ | $\beta_2$ | $\beta_3$ | $\beta_4$ | $\beta_5$ | $\beta_6$ | $\beta_7$ | $\beta_8$ |
|-----------|-----------|-----------|-----------|-----------|-----------|-----------|-----------|-----------|-----------|
| $\beta_0$ | 1.00      |           |           |           |           |           |           |           |           |
| $\beta_1$ | 0.06      | 1.00      |           |           |           |           |           |           |           |
| $\beta_2$ | $-0.47$   | 0.01      | 1.00      |           |           |           |           |           |           |
| $\beta_3$ | $-0.04$   | $-0.09$   | $-0.07$   | 1.00      |           |           |           |           |           |
| $\beta_4$ | 0.57      | $-0.59$   | 0.04      | 0.09      | 1.00      |           |           |           |           |
| $\beta_5$ | 0.14      | 0.05      | $-0.01$   | $-0.07$   | 0.11      | 1.00      |           |           |           |
| $\beta_6$ | $-0.02$   | $-0.02$   | $-0.01$   | 0.02      | 0.05      | 0.68      | 1.00      |           |           |
| $\beta_7$ | 0.03      | 0.01      | 0.04      | $-0.03$   | 0.05      | 0.01      | 0.00      | 1.00      |           |
| $\beta_8$ | 0.07      | $-0.01$   | $-0.10$   | 0.03      | $-0.02$   | 0.02      | 0.02      | $-0.54$   | 1.00      |

**Table 5.10a:** Correlation matrix of  $\beta_0, \beta_1, \ldots, \beta_k$  in the posterior distribution simulation 1

**Table 5.10b:** Correlation matrix of  $\beta_0, \beta_1, ..., \beta_k$  in the posterior distribution of simulation 2

|                      | $\beta_0$ | $\beta_1$ | $\beta_2$ | $\beta_3$ | $\beta_4$ | $\beta_5$ | $\beta_6$ | $\beta_7$ | $\beta_8$ |
|----------------------|-----------|-----------|-----------|-----------|-----------|-----------|-----------|-----------|-----------|
| $\beta_0$            | 1.00      |           |           |           |           |           |           |           |           |
| $\beta_1$            | 0.09      | 1.00      |           |           |           |           |           |           |           |
| $\beta_2$            | $-0.49$   | $-0.03$   | 1.00      |           |           |           |           |           |           |
| $\overline{\beta_3}$ | $-0.03$   | $-0.04$   | $-0.09$   | 1.00      |           |           |           |           |           |
| $\beta_4$            | 0.57      | $-0.57$   | 0.04      | 0.06      | 1.00      |           |           |           |           |
| $\beta_5$            | 0.15      | 0.09      | 0.01      | $-0.06$   | 0.11      | 1.00      |           |           |           |
| $\beta_6$            | 0.00      | 0.03      | $-0.01$   | 0.04      | 0.06      | 0.71      | 1.00      |           |           |
| $\beta_7$            | 0.09      | 0.01      | 0.03      | 0.02      | 0.09      | 0.00      | 0.00      | 1.00      |           |
| $\beta_8$            | $-0.01$   | 0.01      | $-0.06$   | $-0.00$   | $-0.07$   | $-0.01$   | 0.00      | $-0.55$   | 1.00      |

**Table 5.10c:** Correlation matrix of  $\beta_0, \beta_1, ..., \beta_k$  in the posterior distribution of simulation 3

|                           | $\beta_0$ | $\beta_1$ | $\beta_2$ | $\beta_3$ | $\beta_4$ | $\beta_5$ | $\beta_6$ | $\beta_7$ | $\beta_8$ |
|---------------------------|-----------|-----------|-----------|-----------|-----------|-----------|-----------|-----------|-----------|
| $\beta_0$                 | 1.00      |           |           |           |           |           |           |           |           |
| $\beta_1$                 | 0.02      | 1.00      |           |           |           |           |           |           |           |
|                           | $-0.43$   | 0.10      | 1.00      |           |           |           |           |           |           |
| $\frac{\beta_2}{\beta_3}$ | $-0.08$   | $-0.05$   | $-0.10$   | 1.00      |           |           |           |           |           |
| $\overline{\beta_4}$      | 0.58      | $-0.63$   | $-0.02$   | 0.01      | 1.00      |           |           |           |           |
| $\beta_5$                 | 0.14      | 0.00      | 0.01      | $-0.12$   | 0.12      | 1.00      |           |           |           |
| $\tilde{\beta_6}$         | $-0.06$   | 0.01      | 0.04      | $-0.02$   | 0.03      | 0.71      | 1.00      |           |           |
| $\beta_7$                 | 0.06      | $-0.02$   | 0.06      | $-0.09$   | 0.07      | 0.04      | 0.03      | 1.00      |           |
| $\beta_8$                 | 0.07      | 0.07      | $-0.07$   | 0.05      | $-0.05$   | 0.03      | 0.00      | $-0.55$   | 1.00      |

**Table 5.11:** Eigenvalues of the covariance matrix of the posterior data in the 3 MCMC-simulations

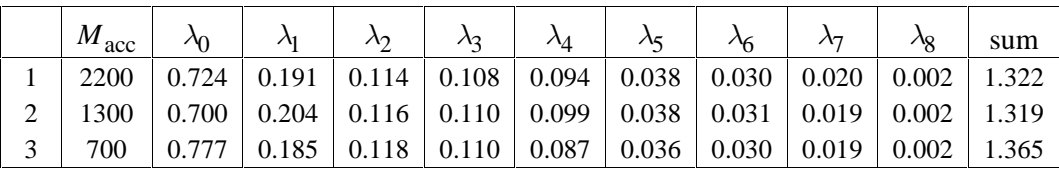

# **Appendix: Log-file of the three simulations with BayesX**

```
Simulation 1
```

```
> dataset d
> d.infile using c:\texte\compstat\daten\kredit.raw
NOTE: 9 variables with 1000 observations read from file
c:\texte\compstat\daten\kredit.raw
> bayesreg b
> b.outfile = c:\tmp\kr_12000_1000_5
> b.regress boni = laufz + moral + zweck + hoehe + geschl + famst + ko1 + ko2 , itera-
tions=12000 burnin=1000 step=5 family=binomialprobit using d
BAYESREG OBJECT b: regression procedure
GENERAL OPTIONS:
  Number of iterations: 12000
 Burn-in period: 1000
 Thinning parameter: 5
RESPONSE DISTRIBUTION:
   Family: binomial
   Number of observations: 1000
   Number of observations with positive weights: 1000
   Response function: standard normal (probit link)
OPTIONS FOR ESTIMATION:
   OPTIONS FOR FIXED EFFECTS:
   Priors:
   diffuse priors
MCMC SIMULATION STARTED
   ITERATION: 1
   APPROXIMATE RUN TIME: 23 seconds
   ITERATION: 1000
   ITERATION: 2000
   ITERATION: 3000
   ITERATION: 4000
  FixedEffects1
   Acceptance rate: 100 %
  Relative Changes in
  Mean: 0.158158
   Variance: 3.30948e+14
  Minimum: 0.641668<br>Maximum: 0.529792
 Maximum:
   ITERATION: 5000
   ITERATION: 6000
   ITERATION: 7000
   ITERATION: 8000
   FixedEffects1
   Acceptance rate: 100 %
```
Relative Changes in

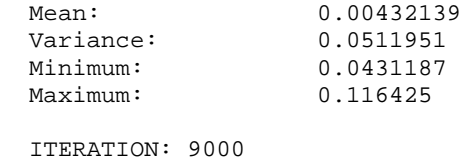

ITERATION: 10000 ITERATION: 11000

FixedEffects1

Acceptance rate: 100 %

Relative Changes in

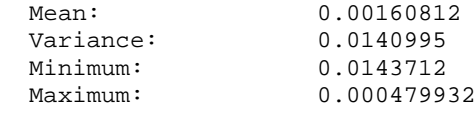

ITERATION: 12000

#### SIMULATION TERMINATED

SIMULATION RUN TIME: 24 seconds

#### ESTIMATION RESULTS:

Estimation results for the intercept:

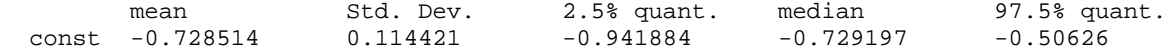

 Results for the intercept are also stored in file c:\tmp\kr\_12000\_1000\_5\_intercept.res

#### FixedEffects1

Acceptance rate: 100 %

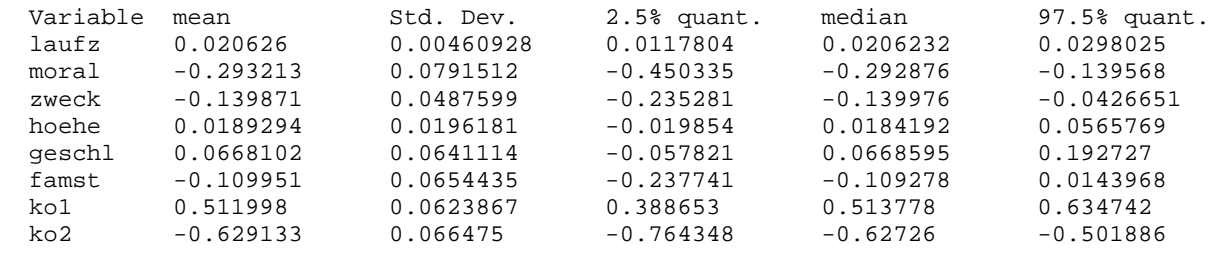

#### *Simulation 2*

```
> b.outfile = c:\tmp\kr_15000_2000_10
> b.regress boni = laufz + moral + zweck + hoehe + geschl + famst + ko1 + ko2 , itera-
tions=15000 burnin=2000 step=10 family=binomialprobit using d
BAYESREG OBJECT b: regression procedure
GENERAL OPTIONS:
  Number of iterations: 15000<br>Burn-in period: 2000
  Burn-in period:
   Thinning parameter: 10
RESPONSE DISTRIBUTION:
   Family: binomial
   Number of observations: 1000
   Number of observations with positive weights: 1000
   Response function: standard normal (probit link)
OPTIONS FOR ESTIMATION:
   OPTIONS FOR FIXED EFFECTS:
   Priors:
   diffuse priors
MCMC SIMULATION STARTED
   ITERATION: 1
   APPROXIMATE RUN TIME: 28 seconds
   ITERATION: 1000
   ITERATION: 2000
   ITERATION: 3000
   ITERATION: 4000
   ITERATION: 5000
   ITERATION: 6000
   FixedEffects1
   Acceptance rate: 100 %
   Relative Changes in
  Mean: 0.165164<br>Variance: 7.07928e
                       Variance: 7.07928e+14
   Minimum: 0.624997
   Maximum: 0.580698
   ITERATION: 7000
   ITERATION: 8000
   ITERATION: 9000
   ITERATION: 10000
   FixedEffects1
   Acceptance rate: 100 %
   Relative Changes in
  Mean: 0.00753161
  variance: 0.0332624<br>
Minimum: 0.0302839
   Minimum: 0.0302839
   Maximum: 0.143588
```
 ITERATION: 11000 ITERATION: 12000 ITERATION: 13000 ITERATION: 14000

FixedEffects1

Acceptance rate: 100 %

Relative Changes in

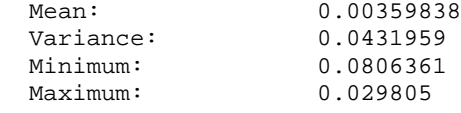

ITERATION: 15000

SIMULATION TERMINATED

SIMULATION RUN TIME: 30 seconds

#### ESTIMATION RESULTS:

Estimation results for the intercept:

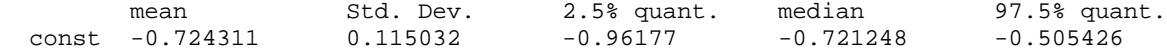

 Results for the intercept are also stored in file c:\tmp\kr\_15000\_2000\_10\_intercept.res

#### FixedEffects1

Acceptance rate: 100 %

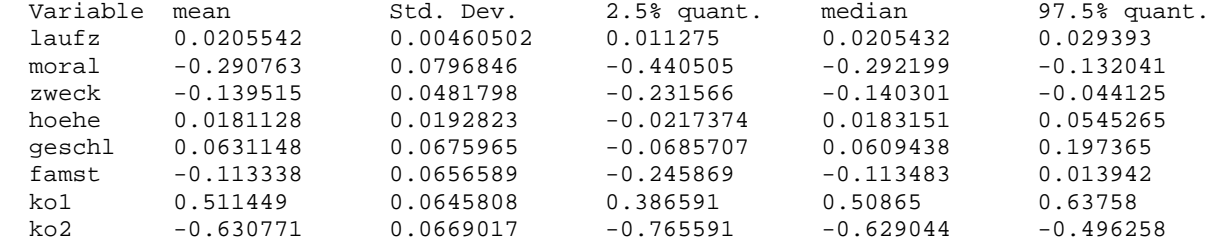

#### *Simulation 3*

```
> b.outfile = c:\tmp\kr_18000_4000_20
> b.regress boni = laufz + moral + zweck + hoehe + geschl + famst + ko1 + ko2 , itera-
tions=18000 burnin=4000 step=20 family=binomialprobit using d
BAYESREG OBJECT b: regression procedure
GENERAL OPTIONS:
 Number of iterations: 18000<br>Burn-in period: 4000
 Burn-in period:
 Thinning parameter: 20
RESPONSE DISTRIBUTION:
   Family: binomial
  Number of observations: 1000
  Number of observations with positive weights: 1000
  Response function: standard normal (probit link)
OPTIONS FOR ESTIMATION:
   OPTIONS FOR FIXED EFFECTS:
   Priors:
   diffuse priors
MCMC SIMULATION STARTED
   ITERATION: 1
   APPROXIMATE RUN TIME: 35 seconds
   ITERATION: 1000
   ITERATION: 2000
   ITERATION: 3000
   ITERATION: 4000
   ITERATION: 5000
   ITERATION: 6000
   ITERATION: 7000
   ITERATION: 8000
  FixedEffects1
  Acceptance rate: 100 %
  Relative Changes in
   Mean: 0.229289
   Variance: 4.80195e+14
   Minimum: 0.703814
   Maximum: 0.597886
   ITERATION: 9000
   ITERATION: 10000
   ITERATION: 11000
   ITERATION: 12000
   ITERATION: 13000
   FixedEffects1
  Acceptance rate: 100 %
  Relative Changes in
  Mean: 0.00355154<br>Variance: 0.0402934
  Variance:
   Minimum: 0.0150448
  Maximum: 0.0684176
```
 ITERATION: 14000 ITERATION: 15000 ITERATION: 16000 ITERATION: 17000 FixedEffects1 Acceptance rate: 100 % Relative Changes in Mean: 0.00482424<br>Variance: 0.0303285 Variance: Minimum: 0.0367421<br>Maximum: 0.0945194 0.0945194 ITERATION: 18000 SIMULATION TERMINATED SIMULATION RUN TIME: 36 seconds ESTIMATION RESULTS: Estimation results for the intercept: mean Std. Dev. 2.5% quant. median 97.5% quant.<br>-0.722283 0.114144 -0.946497 -0.721339 -0.513788 const -0.722283 0.114144 -0.946497 -0.721339 -0.513788 Results for the intercept are also stored in file c:\tmp\kr\_18000\_4000\_20\_intercept.res FixedEffects1 Acceptance rate: 100 % Variable mean Std. Dev. 2.5% quant. median 97.5% quant. laufz 0.0206172 0.00491122 0.0111257 0.0204497 0.030657 moral -0.294855 0.0740638 -0.447033 -0.292939 -0.150401<br>moral -0.294855 0.0740638 -0.447033 -0.292939 -0.150401  $-0.227665$ hoehe 0.0188599 0.0194518 -0.0186513 0.018544 0.0588403<br>geschl 0.0657355 0.0668609 -0.0742874 0.0665778 0.187904 geschl 0.0657355 0.0668609 -0.0742874<br>famst -0.111984 0.0662743 -0.249423  $\begin{array}{cccccccc} 0.0337333 & 0.0662743 & -0.249423 & -0.11182 & 0.0165249 \ 0.510375 & 0.0662743 & 0.382203 & 0.510969 & 0.641179 \end{array}$  ko1 0.510375 0.0647189 0.382203 0.510969 0.641179 0.0672198

 Results for fixed effects are also stored in file c:\tmp\kr\_18000\_4000\_20\_FixedEffects1.res

> logclose

# **References**

- Besag, J. (2000). Markov Chain Monte Carlo for Statistical Inference. Working Paper No. 9 of Center for Statistics and the Social Sciences, University of Washington, USA.
- Brezger, A., Kneib, Th., Lang, S. (2003). BayesX Manual. Can be obtained together with the program BayesX under the address *www.stat.uni-muenchen.de/~lang*
- Fahrmeir, L. and Tutz, G. (2001). Multivariate Statistical Modelling Based on Generalized Linear Models. Second Edition. Springer, New York.
- Fahrmeir, L. and Lang, S. (2001). Bayesian Inference for Generalized Additive Mixed Models Based on Markov Random Field Priors. Journal of the Royal Statistical Society, Series C (Applied Statistics), 50, 201-220.

Ripley, B. (1987). Stochastic Simulation. Wiley, New York.

Tierney, L. (1994). Markov chains for exploring posterior distributions (with discussion). Annals of Statistics, 22, 1701-1762.

Address:

Professor Leo Knüsel Department of Statistics University of Munich 80539 Munich, Germany knuesel@stat.uni-muenchen.de